# Khronos Native Platform Graphics Interface (EGL Version 1.3) (December 4, 2006)

*Editor: Jon Leech*

Copyright (c) 2002-2006 The Khronos Group Inc. All Rights Reserved.

This specification is protected by copyright laws and contains material proprietary to the Khronos Group, Inc. It or any components may not be reproduced, republished, distributed, transmitted, displayed, broadcast or otherwise exploited in any manner without the express prior written permission of Khronos Group. You may use this specification for implementing the functionality therein, without altering or removing any trademark, copyright or other notice from the specification, but the receipt or possession of this specification does not convey any rights to reproduce, disclose, or distribute its contents, or to manufacture, use, or sell anything that it may describe, in whole or in part.

Khronos Group grants express permission to any current Promoter, Contributor or Adopter member of Khronos to copy and redistribute UNMODIFIED versions of this specification in any fashion, provided that NO CHARGE is made for the specification and the latest available update of the specification for any version of the API is used whenever possible. Such distributed specification may be reformatted AS LONG AS the contents of the specification are not changed in any way. The specification may be incorporated into a product that is sold as long as such product includes significant independent work developed by the seller. A link to the current version of this specification on the Khronos Group web-site should be included whenever possible with specification distributions.

Khronos Group makes no, and expressly disclaims any, representations or warranties, express or implied, regarding this specification, including, without limitation, any implied warranties of merchantability or fitness for a particular purpose or non-infringement of any intellectual property. Khronos Group makes no, and expressly disclaims any, warranties, express or implied, regarding the correctness, accuracy, completeness, timeliness, and reliability of the specification. Under no circumstances will the Khronos Group, or any of its Promoters, Contributors or Members or their respective partners, officers, directors, employees, agents or representatives be liable for any damages, whether direct, indirect, special or consequential damages for lost revenues, lost profits, or otherwise, arising from or in connection with these materials.

This document is a derivative work of "OpenGL $^{\circledR}$  Graphics with the X Window System (Version 1.4)". Silicon Graphics, Inc. owns, and reserves all rights in, the latter document.

Khronos is a trademark of The Khronos Group Inc. OpenGL is a registered trademark, and OpenGL ES is a trademark, of Silicon Graphics, Inc.

# **Contents**

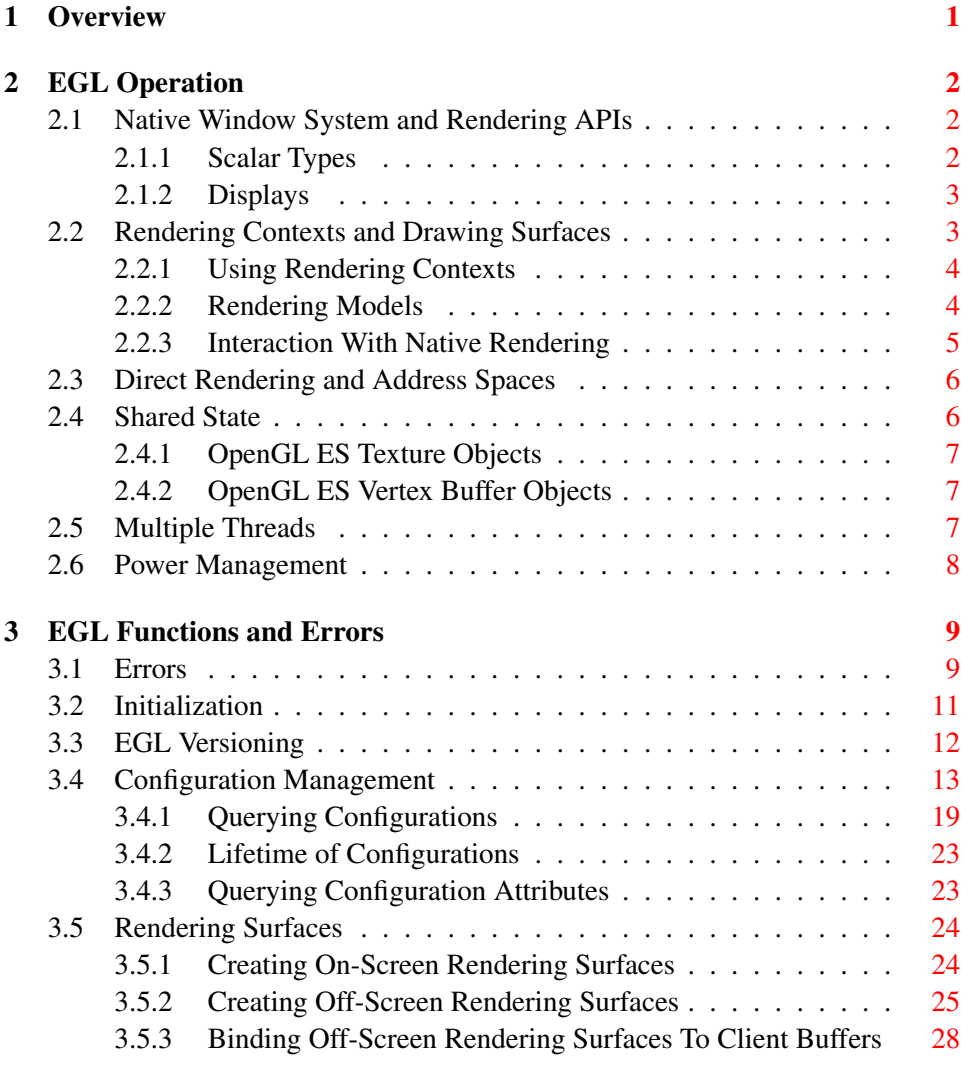

# ii CONTENTS

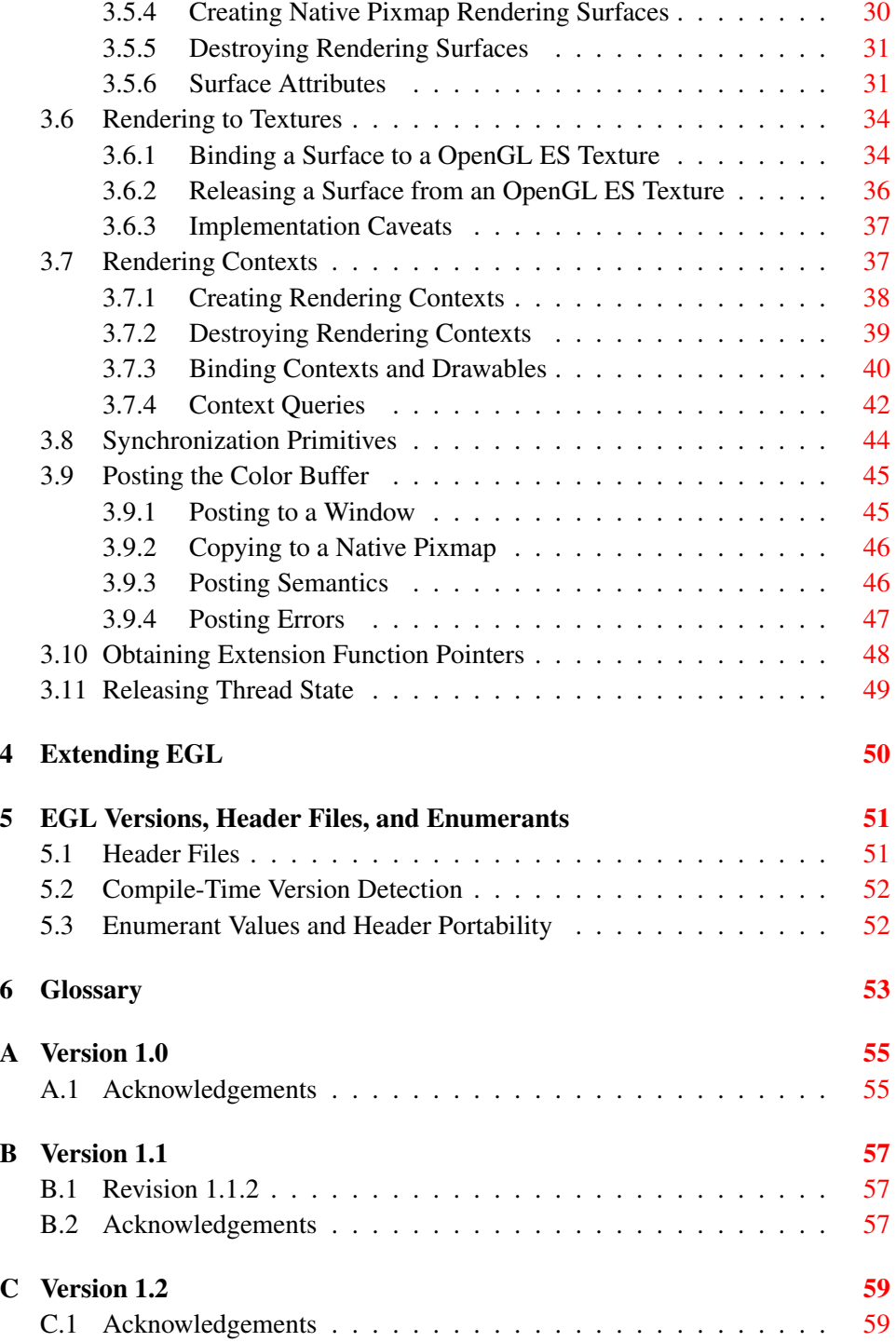

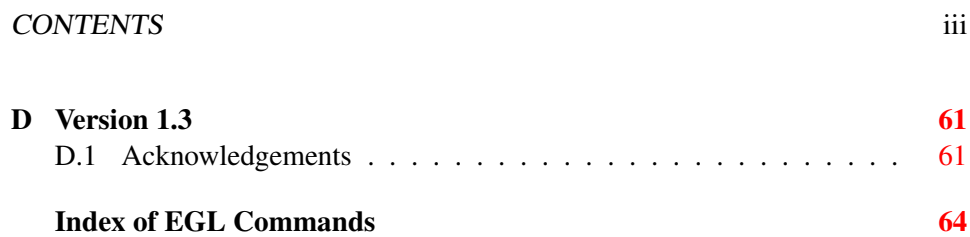

# List of Tables

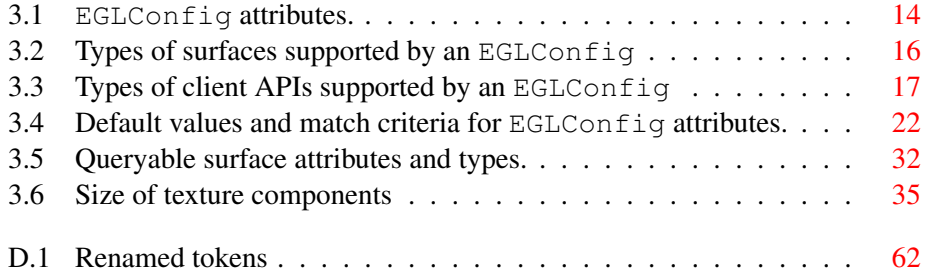

# <span id="page-7-0"></span>Chapter 1

# **Overview**

This document describes EGL, an interface between rendering APIs such as OpenGL ES or OpenVG (referred to collectively as *client APIs* ) and an underlying native platform window system. It refers to concepts discussed in the OpenGL ES and OpenVG specifications, and should be read together with those documents. EGL uses OpenGL ES conventions for naming entry points and macros.

EGL provides mechanisms for creating rendering surfaces onto which client APIs can draw, creating graphics contexts for client APIs , and synchronizing drawing by client APIs as well as native platform rendering APIs. EGL does not explicitly support remote or *indirect* rendering, unlike the similar GLX API.

# <span id="page-8-0"></span>Chapter 2

# EGL Operation

# <span id="page-8-1"></span>2.1 Native Window System and Rendering APIs

EGL is intended to be implementable on multiple operating systems (such as Symbian, embedded Linux, Unix, and Windows) and *native window systems* (such as X and Microsoft Windows). Implementations may also choose to allow rendering into specific types of EGL *surfaces* via other supported *native rendering APIs*, such as Xlib or GDI. Native rendering is described in more detail in section [2.2.3.](#page-11-0)

To the extent possible, EGL itself is independent of definitions and concepts specific to any native window system or rendering API. However, there are a few places where native concepts must be mapped into EGL-specific concepts, including the definition of the *display* on which graphics are drawn, and the definition of native windows and pixmaps which can also support client API rendering.

### <span id="page-8-2"></span>2.1.1 Scalar Types

EGLBoolean is an integral type representing a boolean value, and should only take on the values EGL TRUE (1) and EGL FALSE (0). If boolean parameters passed to EGL take on other values, behavior is undefined, although typically any non-zero value will be interpreted as EGL TRUE.

EGLint is an integral type used because EGL may need to represent scalar values larger than the native platform "int" type. All legal attribute names and values, whether their type is boolean, bitmask, enumerant (symbolic constant), integer, handle, or other, may be converted to and from EGLint without loss of information.

### <span id="page-9-0"></span>2.1.2 Displays

Most EGL calls include an EGLDisplay parameter. This represents the abstract display on which graphics are drawn. In most environments a display corresponds to a single physical screen. The initialization routines described in section [3.2](#page-17-0) include a method for querying a *default display*, and platform-specific EGL extensions may be defined to obtain other displays.

## <span id="page-9-1"></span>2.2 Rendering Contexts and Drawing Surfaces

The OpenGL ES and OpenVG specifications are intentionally vague on how a *rendering context* (e.g. the state machine defined by a client API ) is created. One of the purposes of EGL is to provide a means to create client API rendering contexts (henceforth simply referred to as *contexts*), and associate them with drawing surfaces.

EGL defines several types of drawing surfaces collectively referred to as EGLSurfaces. These include *windows*, used for onscreen rendering; *pbuffers*, used for offscreen rendering; and *pixmaps*, used for offscreen rendering into buffers that may be accessed through native APIs. EGL windows and pixmaps are tied to native window system windows and pixmaps.

EGLSurfaces are created with respect to an EGLConfig. The EGLConfig describes the depth of the color buffer components and the types, quantities and sizes of the *ancillary buffers* (i.e., the depth, multisample, and stencil buffers).

Ancillary buffers are associated with an EGLSurface, not with a context. If several contexts are all writing to the same surface, they will share those buffers. Rendering operations to one window never affect the unobscured pixels of another window, or the corresponding pixels of ancillary buffers of that window.

Contexts for different client APIs all share the color buffer of a surface, but ancillary buffers are not necessarily meaningful for every client API . In particular, depth, multisample, and stencil buffers are currently used only by OpenGL ES .

A context can be used with any EGLSurface that it is *compatible* with (subject to the restrictions discussed in the section on address space). A surface and context are compatible if

- They support the same type of color buffer (RGB or luminance).
- They have color buffers and ancillary buffers of the same depth.

Depth is measured per-component. For example, color buffers in RGB565 and RGBA4444 formats have the same aggregate depth of 16 bits/pixel, but are not compatible because their per-component depths are different.

Ancillary buffers not meaningful to a client API do not affect compatibility; for example, a surface with both color and stencil buffers will be compatible with an OpenVG context so long as the color buffers associated with the contexts are of the same depth. The stencil buffer is irrelevant because OpenVG does not use it.

- The surface was created with respect to an EGLConfig supporting client API rendering of the same type as the API type of the context (in environments supporting multiple client APIs ).
- They were created with respect to the same EGLD is play (in environments supporting multiple displays).

As long as the compatibility constraint and the address space requirement are satisfied, clients can render into the same EGLSurface using different contexts. It is also possible to use a single context to render into multiple EGLSurfaces.

#### <span id="page-10-0"></span>2.2.1 Using Rendering Contexts

OpenGL ES defines both client state and server state. Thus an OpenGL ES context consists of two parts: one to hold the client state and one to hold the server state. OpenVG does not separate client and server state.

Both the OpenGL ES and OpenVG client APIs rely on an *implicit* context used by all entry points, rather than passing an explicit context parameter. The implicit context for each API is set with EGL calls (see section [3.7.3\)](#page-46-0). The implicit contexts used by these APIs are called *current contexts*.

Each thread can have at most one current rendering context for each supported client API ; for example, there may be both a current OpenGL ES context and a current OpenVG context in an implementation supporting both of these APIs. In addition, a context can be current to only one thread at a time. The client is responsible for creating contexts and surfaces.

#### <span id="page-10-1"></span>2.2.2 Rendering Models

EGL and OpenGL ES supports two rendering models: back buffered and single buffered.

Back buffered rendering is used by window and pbuffer surfaces. Memory for the color buffer used during rendering is allocated and owned by EGL. When the client is finished drawing a frame, the back buffer may be copied to a visible window using eglSwapBuffers. Pbuffer surfaces have a back buffer but no associated window, so the back buffer need not be copied.

Single buffered rendering is used by pixmap surfaces. Memory for the color buffer is specified at surface creation time in the form of a native pixmap, and client APIs are required to use that memory during rendering. When the client is finished drawing a frame, the native pixmap contains the final image. Pixmap surfaces typically do not support multisampling, since the native pixmap used as the color buffer is unlikely to provide space to store multisample information.

Some client APIs , such as OpenVG , also support single buffered rendering to window surfaces. This behavior can be selected when creating the window surface, as defined in section [3.5.1.](#page-30-1) When mixing use of client APIs which do not support single buffered rendering into windows, like OpenGL ES , with client APIs which do support it, back color buffers and visible window contents must be kept consistent when binding window surfaces to contexts for each API type (see section [3.7.3\)](#page-46-0).

Both back and single buffered surfaces may also be copied to a specified native pixmap using eglCopyBuffers.

#### Window Resizing

EGL window surfaces need to be resized when their corresponding native window is resized. Implementations typically use hooks into the OS and native window system to perform this resizing on demand, transparently to the client. Some implementations may instead define an EGL extension giving explicit control of surface resizing.

Implementations which cannot resize EGL window surfaces on demand must instead respond to native window size changes in eglSwapBuffers (see section [3.9.3\)](#page-52-1).

#### <span id="page-11-0"></span>2.2.3 Interaction With Native Rendering

Native rendering will always be supported by pixmap surfaces (to the extent that native rendering APIs can draw to native pixmaps). Pixmap surfaces are typically used when mixing native and client API rendering is desirable, since there is no need to move data between the back buffer visible to the client APIs and the native pixmap visible to native rendering APIs. However, pixmap surfaces may, for the same reason, have restricted capabilities and performance relative to window and pbuffer surfaces.

Native rendering will not be supported by pbuffer surfaces, since the color buffers of pbuffers are allocated internally by EGL and are not accessible through any other means.

Native rendering may be supported by window surfaces, but only if the native window system has a compatible rendering model allowing it to share the back color buffer, or if single buffered rendering to the window surface is being done.

When both native rendering APIs and client APIs are drawing into the same underlying surface, no guarantees are placed on the relative order of completion of operations in the different rendering streams other than those provided by the synchronization primitives discussed in section [3.8.](#page-50-0)

Some state is shared between client APIs and the underlying native window system and rendering APIs, including color buffer values in window and pixmap surfaces.

# <span id="page-12-0"></span>2.3 Direct Rendering and Address Spaces

EGL is assumed to support only *direct* rendering, unlike similar APIs such as GLX. EGL objects and related context state cannot be used outside of the *address space* in which they are created. In a single-threaded environment, each process has its own address space. In a multi-threaded environment, all threads may share the same virtual address space; however, this capability is not required, and implementations may choose to restrict their address space to be per-thread even in an environment supporting multiple application threads.

Context state, including both the client and server state of OpenGL ES contexts, exists in the client's address space; this state cannot be shared by a client in another process.

Support of indirect rendering (in those environments where this concept makes sense) may have the effect of relaxing these limits on sharing. However, such support is beyond the scope of this document.

# <span id="page-12-1"></span>2.4 Shared State

Most context state is small. However, some types are of state are potentially large and/or expensive to copy, in which case it may be desirable for multiple contexts to share such state rather than replicating it in each context. Such state may only be shared between different contexts of the same API type; that is, two OpenGL ES contexts may share state, or two OpenVG contexts, but an OpenGL ES context and an OpenVG context cannot share state.

EGL provides for sharing certain types of context state among contexts existing in a single address space. OpenGL ES contexts may share *texture objects*, *shader and program objects*, and *vertex buffer objects*. OpenVG contexts may share *images*, *paint objects*, and *paths*. Additional types of state may be shared in future revisions of client APIs where such types of state (for example, display lists) are defined and where such sharing makes sense.

### <span id="page-13-0"></span>2.4.1 OpenGL ES Texture Objects

OpenGL ES texture state can be encapsulated in a named texture object. A texture object is created by binding an unused name to one of the supported texture targets (GL TEXTURE 2D, GL TEXTURE 3D, or GL TEXTURE CUBE MAP) of an OpenGL ES context. When a texture object is bound, OpenGL ES operations on the target to which it is bound affect the bound texture object, and queries of the target to which it is bound return state from the bound texture object.

OpenGL ES makes no attempt to synchronize access to texture objects. If a texture object is bound to more than one context, then it is up to the programmer to ensure that the contents of the object are not being changed via one context while another context is using the texture object for rendering. The results of changing a texture object while another context is using it are undefined.

All modifications to shared context state as a result of executing **glBindTexture** are atomic. Also, a texture object will not be deleted while it is still bound to any context.

### <span id="page-13-1"></span>2.4.2 OpenGL ES Vertex Buffer Objects

Vertex buffer objects (VBOs) were introduced in OpenGL ES 1.1. If a VBO is bound to more than one context, then it is up to the programmer to ensure that the contents of the object are not being changed via one context while another context is using the VBO for rendering. The results of changing a VBO while another context is using it are undefined.

All modifications to shared context state as a result of executing **glBindBuffer** are atomic. Also, a VBO will not be deleted while it is still bound to any context.

# <span id="page-13-2"></span>2.5 Multiple Threads

EGL and its client APIs must be threadsafe. Interrupt routines may not share a context with their main thread.

EGL guarantees sequentiality within a command stream for each of its client APIs such as OpenGL ES and OpenVG , but not between these APIs and native APIs which may also be rendering into the same surface. It is possible, for example, that a native drawing command issued by a single threaded client after an OpenGL ES command might be executed before that OpenGL ES command.

Client API commands are not guaranteed to be atomic. Some such commands might otherwise impair interactive use of the windowing system by the user. For instance, rendering a large texture mapped polygon on a system with no graphics hardware, or drawing a large OpenGL ES vertex array, could prevent a user from popping up a menu soon enough to be usable.

Synchronization is in the hands of the client. It can be maintained at moderate cost with the judicious use of commands such as **glFinish**, **vgFinish**, **eglWait-**Client, and eglWaitNative, as well as (if they exist) synchronization commands present in native rendering APIs. Client API and native rendering can be done in parallel so long as the client does not preclude it with explicit synchronization calls.

Some performance degradation may be experienced if needless switching between client APIs and native rendering is done.

# <span id="page-14-0"></span>2.6 Power Management

Power management events can occur asynchronously while an application is running. When the system returns from the power management event the EGLContext will be invalidated, and all subsequent client API calls will have no effect (as if no context is bound).

Following a power management event, calls to eglSwapBuffers, eglCopy-Buffers, or eglMakeCurrent will indicate failure by returning EGL FALSE. The error EGL CONTEXT LOST will be returned if a power management event has occurred.

On detection of this error, the application must destroy all contexts (by calling eglDestroyContext for each context). To continue rendering the application must recreate any contexts it requires, and subsequently restore any client API state and objects it wishes to use.

Any EGLSurfaces that the application has created need not be destroyed following a power management event, but their contents will be invalid.

Note that not all implementations can be made to generate power management events, and developers should continue to refer to platform-specific documentation in this area. We expected continued work in platform-specific extensions to enable more control over power management issues, including event detection, scope and nature of resource loss, behavior of EGL and client API calls under resource loss, and recommended techniques for recovering from events. Future versions of EGL may incorporate additional functionality in this area.

# <span id="page-15-0"></span>Chapter 3

# EGL Functions and Errors

# <span id="page-15-1"></span>3.1 Errors

Where possible, when an EGL function fails it has no side effects.

EGL functions usually return an indicator of success or failure; either an EGLBoolean EGL TRUE or EGL FALSE value, or in the form of an out-of-band return value indicating failure, such as returning EGL NO CONTEXT instead of a requested context handle. Additional information about the success or failure of the most recent EGL function called in a specific thread, in the form of an error code, can be obtained by calling

```
EGLint eglGetError();
```
The error codes that may be returned from eglGetError, and their meanings, are:

EGL SUCCESS

Function succeeded.

```
EGL NOT INITIALIZED
```
EGL is not initialized, or could not be initialized, for the specified display.

```
EGL BAD ACCESS
```
EGL cannot access a requested resource (for example, a context is bound in another thread).

```
EGL BAD ALLOC
```
EGL failed to allocate resources for the requested operation.

#### EGL BAD ATTRIBUTE

An unrecognized attribute or attribute value was passed in an attribute list.

#### EGL BAD CONTEXT

An EGLContext argument does not name a valid EGLContext.

#### EGL BAD CONFIG

An EGLConfig argument does not name a valid EGLConfig.

#### EGL BAD CURRENT SURFACE

The current surface of the calling thread is a window, pbuffer, or pixmap that is no longer valid.

#### EGL BAD DISPLAY

An EGLDisplay argument does not name a valid EGLDisplay; or, EGL is not initialized on the specified EGLDisplay.

#### EGL BAD SURFACE

An EGLSurface argument does not name a valid surface (window, pbuffer, or pixmap) configured for rendering.

### EGL BAD MATCH

Arguments are inconsistent; for example, an otherwise valid context requires buffers (e.g. depth or stencil) not allocated by an otherwise valid surface.

#### EGL BAD PARAMETER

One or more argument values are invalid.

#### EGL BAD NATIVE PIXMAP

An EGLNativePixmapType argument does not refer to a valid native pixmap.

#### EGL BAD NATIVE WINDOW

An EGLNativeWindowType argument does not refer to a valid native window.

#### EGL CONTEXT LOST

A power management event has occurred. The application must destroy all contexts and reinitialise client API state and objects to continue rendering, as described in section [2.6.](#page-14-0)

When there is no status to return (in other words, when eglGetError is called as the first EGL call in a thread, or immediately after calling eglReleaseThread), EGL SUCCESS will be returned.

Some specific error codes that may be generated by a failed EGL function, and their meanings, are described together with each function. However, not all possible errors are described with each function. Errors whose meanings are identical across many functions (such as returning EGL BAD DISPLAY or EGL NOT INITIALIZED for an unsuitable EGLDisplay argument) may not be described repeatedly.

EGL normally checks the validity of objects passed into it, but detecting invalid native objects (pixmaps, windows, and displays) may not always be possible. Specifying such invalid handles may result in undefined behavior, although implementations should generate EGL\_BAD\_NATIVE\_PIXMAP and EGL\_BAD\_NATIVE\_WINDOW errors if possible.

# <span id="page-17-0"></span>3.2 Initialization

Initialization must be performed once for each display prior to calling most other EGL or client API functions. A display can be obtained by calling

```
EGLDisplay eglGetDisplay(EGLNativeDisplayType
  display_id);
```
The type and format of *display id* are implementation-specific, and it describes a specific display provided by the system EGL is running on. For example, an EGL implementation under X windows would require *display id* to be an X Display, while an implementation under Microsoft Windows would require *display id* to be a Windows Device Context. If *display id* is EGL DEFAULT DISPLAY, a *default display* is returned.

If no display matching *display id* is available, EGL NO DISPLAY is returned; no error condition is raised in this case.

EGL may be initialized on a display by calling

```
EGLBoolean eglInitialize (EGLDisplay dpy, EGLint
  *major, EGLint *minor);
```
EGL TRUE is returned on success, and *major* and *minor* are updated with the major and minor version numbers of the EGL implementation (for example, in an EGL 1.2 implementation, the values of *\*major* and *\*minor* would be 1 and 2, respectively). *major* and *minor* are not updated if they are specified as NULL.

EGL FALSE is returned on failure and *major* and *minor* are not updated. An EGL BAD DISPLAY error is generated if the *dpy* argument does not refer to a valid

EGLDisplay. An EGL NOT INITIALIZED error is generated if EGL cannot be initialized for an otherwise valid *dpy*.

Initializing an already-initialized display is allowed, but the only effect of such a call is to return EGL TRUE and update the EGL version numbers. An initialized display may be used from other threads in the same address space without being initalized again in those threads.

To release resources associated with use of EGL and client APIs on a display, call

```
EGLBoolean eglTerminate(EGLDisplay dpy);
```
Termination marks all EGL-specific resources associated with the specified display for deletion. If contexts or surfaces created with respect to *dpy* are *current* (see section [3.7.3\)](#page-46-0) to any thread, then they are not actually released while they remain current. Such contexts and surfaces will be destroyed, and all future references to them will become invalid, as soon as any otherwise valid **eglMakeCurrent** call is made from the thread they are bound to.

eglTerminate returns EGL TRUE on success.

If the *dpy* argument does not refer to a valid EGLDisplay, EGL FALSE is returned, and an EGL BAD DISPLAY error is generated.

Termination of a display that has already been terminated, or has not yet been initialized, is allowed, but the only effect of such a call is to return EGL TRUE, since there are no EGL resources associated with the display to release. A terminated display may be re-initialized by calling eglInitialize again. When re-initializing a terminated display, resources which were marked for deletion as a result of the earlier termination remain so marked, and references to them are not valid.

# <span id="page-18-0"></span>3.3 EGL Versioning

const char \*eglQueryString(EGLDisplay dpy, EGLint name);

eglQueryString returns a pointer to a static, zero-terminated string describing some aspect of the EGL implementation running on the specified display. *name* may be one of EGL CLIENT APIS, EGL EXTENSIONS, EGL VENDOR, or EGL VERSION.

The EGL CLIENT APIS string describes which client rendering APIs are supported. It is zero-terminated and contains a space-separated list of API names, which must include at least one of ''OpenGL\_ES'' or ''OpenVG''.

The EGL EXTENSIONS string describes which EGL extensions are supported by the EGL implementation running on the specified display. The string is zeroterminated and contains a space-separated list of extension names; extension names themselves do not contain spaces. If there are no extensions to EGL, then the empty string is returned.

The format and contents of the EGL VENDOR string is implementation dependent.

The format of the EGL\_VERSION string is:

<major version.minor version><space><vendor specific info>

Both the major and minor portions of the version number are numeric. Their values must match the *major* and *minor* values returned by eglInitialize (see section [3.2\)](#page-17-0). The vendor-specific information is optional; if present, its format and contents are implementation specific.

On failure, NULL is returned. An EGL NOT INITIALIZED error is generated if EGL is not initialized for *dpy*. An EGL BAD PARAMETER error is generated if *name* is not one of the values described above.

# <span id="page-19-0"></span>3.4 Configuration Management

An EGLConfig describes the format, type and size of the color buffers and ancillary buffers for an EGLSurface. If the EGLSurface is a window, then the EGLConfig describing it may have an associated native *visual type*.

Names of EGLConfig attributes are shown in Table [3.1.](#page-20-0) These names may be passed to **eglChooseConfig** to specify required attribute properties.

EGL CONFIG ID is a unique integer identifying different EGLConfigs. Configuration IDs must be small positive integers starting at 1 and ID assignment should be compact; that is, if there are  $N$  EGLConfigs defined by the EGL implementation, their configuration IDs should be in the range  $[1, N]$ . Small gaps in the sequence are allowed, but should only occur when removing configurations defined in previous revisions of an EGL implementation.

#### Buffer Descriptions and Attributes

Attributes controlling the creation of the various buffers that may be contained by an EGLSurface are described below. Attribute values include the *depth* of these buffers, expressed in bits/pixel component. If the depth of a buffer in an EGLConfig is zero, then an EGLSurface created with respect to that EGLConfig will not contain the corresponding buffer.

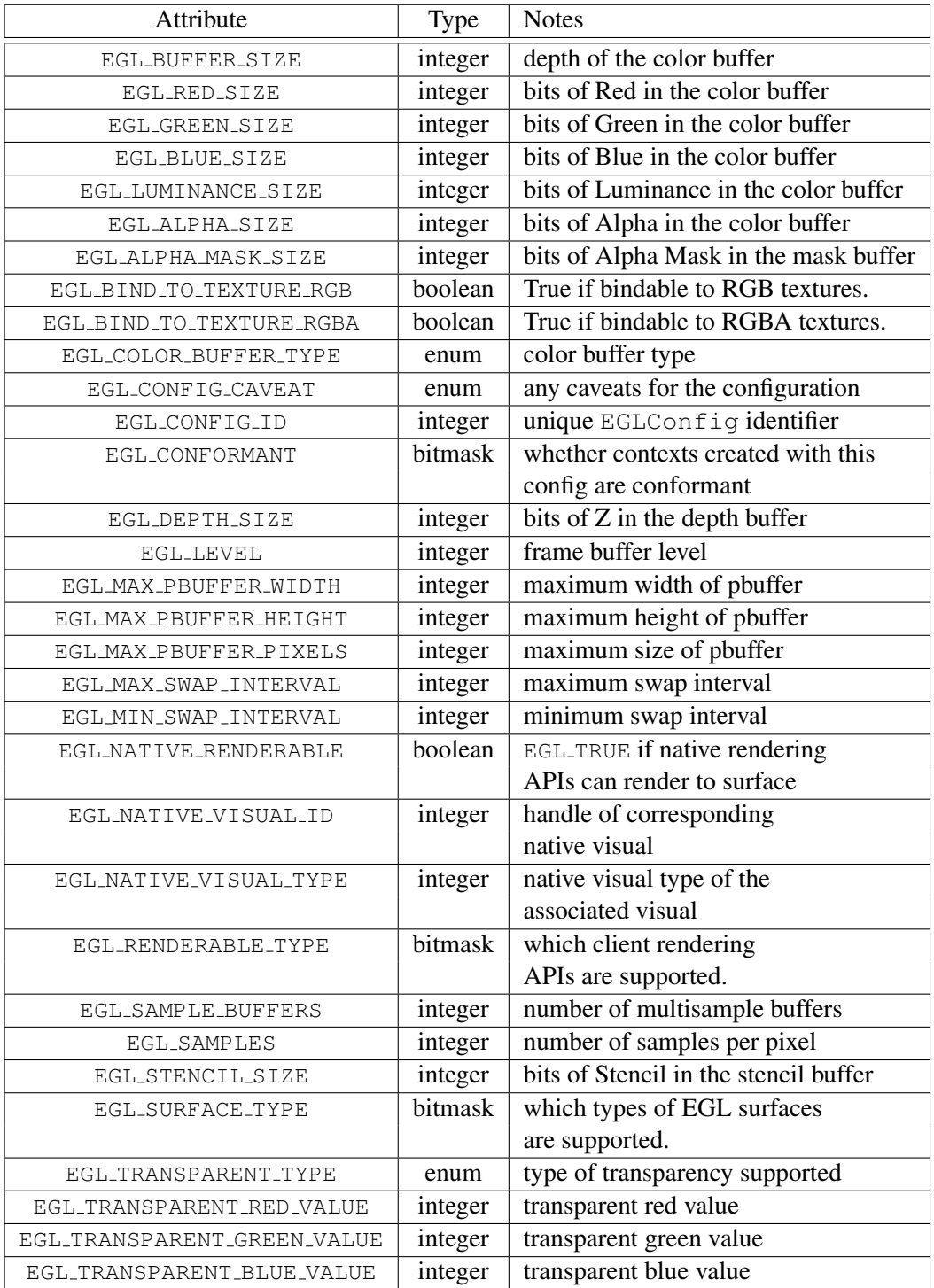

<span id="page-20-0"></span>Table 3.1: EGLConfig attributes.<br>Version 1.3 - December 4, 2006

#### 3.4. CONFIGURATION MANAGEMENT 15

With the exception of the color buffer, most buffers are used only by one client API . The depth, multisample, and stencil buffers are specific to OpenGL ES , while the alpha mask buffer is specific to OpenVG . To conserve resources, implementations may delay creation of buffers until they are needed by EGL or a client API . For example, if an EGLConfig describes an alpha mask buffer with depth greater than zero, that buffer need not be allocated by a surface until an OpenVG context is bound to that surface.

The *color buffer* is shared by all client APIs rendering to a surface, and contains pixel color values.

EGL COLOR BUFFER TYPE indicates the color buffer type, and must be either EGL RGB BUFFER for an RGB color buffer, or EGL LUMINANCE BUFFER for a luminance color buffer. For an RGB buffer, EGL RED SIZE, EGL GREEN SIZE, EGL BLUE SIZE must be non-zero, and EGL LUMINANCE SIZE must be zero. For a luminance buffer, EGL RED SIZE, EGL GREEN SIZE, EGL BLUE SIZE must be zero, and EGL LUMINANCE SIZE must be non-zero. For both RGB and luminance color buffers, EGL ALPHA SIZE may be zero or non-zero (the latter indicates the existence of a *destination alpha* buffer).

If OpenGL ES rendering is supported for a luminance color buffer (as described by the value of the EGL RENDERABLE TYPE attribute, described below), it is treated as RGB rendering with the value of GL RED BITS equal to EGL LUMINANCE SIZE and the values of GL GREEN BITS and GL BLUE BITS equal to zero. The red component of fragments is written to the luminance channel of the color buffer, the green and blue components are discarded, and the alpha component is written to the alpha channel of the color buffer (if present).

EGL BUFFER SIZE gives the total depth of the color buffer in bits. For an RGB color buffer, the depth is the sum of EGL RED SIZE, EGL GREEN SIZE, EGL BLUE SIZE, and EGL ALPHA SIZE. For a luminance color buffer, the depth is the sum of EGL LUMINANCE SIZE and EGL ALPHA SIZE.

The *alpha mask buffer* is used only by OpenVG. EGLALPHA MASK SIZE indicates the depth of this buffer.

The *depth buffer* is used only by OpenGL ES . It contains fragment depth (Z) information generated during rasterization. EGL DEPTH SIZE indicates the depth of this buffer in bits.

The *stencil buffer* is used only by OpenGL ES . It contains fragment stencil information generated during rasterization. EGL STENCIL SIZE indicates the depth of this buffer in bits.

The *multisample buffer* is used only by OpenGL ES . It contains multisample information (color values, and possibly stencil and depth values) generated by multisample rasterization. The format of the multisample buffer is not specified, and its contents are not directly accessible. Only the existence of the multisample

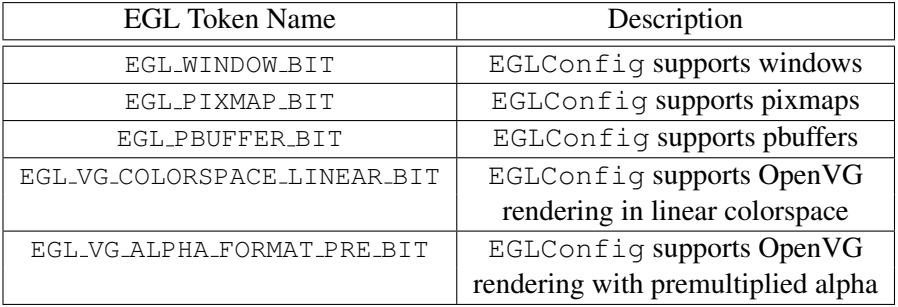

<span id="page-22-0"></span>Table 3.2: Types of surfaces supported by an EGLConfig

buffer, together with the number of samples it contains, are exposed by EGL.

EGL SAMPLE BUFFERS indicates the number of multisample buffers, which must be zero or one. EGL SAMPLES gives the number of samples per pixel; if EGL SAMPLE BUFFERS is zero, then EGL SAMPLES will also be zero. If EGL SAMPLE BUFFERS is one, then the number of color, depth, and stencil bits for each sample in the multisample buffer are as specified by the EGL \*\_SIZE attributes.

There are no single-sample depth or stencil buffers for a multisample EGLConfig; the only depth and stencil buffers are those in the multisample buffer. If the color samples in the multisample buffer store fewer bits than are stored in the color buffers, this fact will not be reported accurately. Presumably a compression scheme is being employed, and is expected to maintain an aggregate resolution equal to that of the color buffers.

#### Other EGLConfig Attribute Descriptions

EGL SURFACE TYPE is a mask indicating the surface types that can be created with the corresponding EGLConfig (the config is said to *support* these surface types). The valid bit settings are shown in Table [3.2.](#page-22-0)

For example, an EGLConfig for which the value of the EGL\_SURFACE\_TYPE attribute is

EGL WINDOW BIT | EGL PIXMAP BIT | EGL PBUFFER BIT

can be used to create any type of EGL surface, while an EGLConfig for which this attribute value is EGL WINDOW BIT cannot be used to create a pbuffer or pixmap.

If EGL VG COLORSPACE LINEAR BIT is set in EGL SURFACE TYPE, then the EGL VG COLORSPACE attribute may be set to EGL VG COLORSPACE LINEAR when creating a window, pixmap, or pbuffer surface (see section [3.5\)](#page-30-0).

If EGL VG ALPHA FORMAT PRE BIT is set in EGL SURFACE TYPE, then the

#### 3.4. CONFIGURATION MANAGEMENT 17

| Client API and Version Supported | <b>EGL Token Name</b> |
|----------------------------------|-----------------------|
| OpenGL ES 1.x                    | EGL_OPENGL_ES_BIT     |
| OpenGL ES 2.x                    | EGL_OPENGL_ES2_BIT    |
| OpenVG 1.x                       | EGL_OPENVG_BIT        |

<span id="page-23-0"></span>Table 3.3: Types of client APIs supported by an EGLConfig

EGL VG ALPHA FORMAT attribute may be set to EGL VG ALPHA FORMAT PRE when creating a window, pixmap, or pbuffer surface (see section [3.5\)](#page-30-0).

EGL RENDERABLE TYPE is a mask indicating which client APIs can render into a surface created with respect to an EGLConfig. The valid bit settings are shown in Table [3.3.](#page-23-0)

Creation of a client API context based on an EGLConfig will fail unless the EGLConfig's EGL RENDERABLE TYPE attribute include the bit corresponding to that API and version.

EGL NATIVE RENDERABLE is an EGLBoolean indicating whether the native window system can be used to render into a surface created with the EGLConfig. Constraints on native rendering are discussed in more detail in sections [2.2.2](#page-10-1) and [2.2.3.](#page-11-0)

If an EGLConfig supports windows then it may have an associated native visual. EGL NATIVE VISUAL ID specifies an identifier for this visual, and EGL NATIVE VISUAL TYPE specifies its type. If an EGLConfig does not support windows, or if there is no associated native visual type, then querying EGL NATIVE VISUAL ID will return 0 and querying EGL NATIVE VISUAL TYPE will return EGL\_NONE.

The interpretation of the native visual identifier and type is platform-dependent. For example, if the native window system is X, then the identifier will be the XID of an X Visual.

The EGL\_CONFIG\_CAVEAT attribute may be set to one of the following values: EGL NONE, EGL SLOW CONFIG or EGL NON CONFORMANT CONFIG. If the attribute is set to EGL NONE then the configuration has no caveats; if it is set to EGL SLOW CONFIG then rendering to a surface with this configuration may run at reduced performance (for example, the hardware may not support the color buffer depths described by the configuration); if it is set to EGL NON CONFORMANT CONFIG then rendering to a surface with this configuration will not pass the required OpenGL ES conformance tests (note that EGL NON CONFORMANT CONFIG is obsolete, and the same information can be obtained from the EGL CONFORMANT attribute on a per-client-API basis, not just for

OpenGL ES ).

OpenGL ES conformance requires that a set of  $E$ GLConfigs supporting certain defined minimum attributes (such as the number, type, and depth of supported buffers) be supplied by any conformant implementation. Those requirements are documented only in the conformance specification.

EGL CONFORMANT is a mask indicating if a client API context created with respect to the corresponding EGLConfig will pass the required conformance tests for that API. The valid bit settings are the same as for EGL RENDERABLE TYPE, as defined in table [3.3,](#page-23-0) but the presence or absence of each client API bit determines whether the corresponding context will be conformant or non-conformant.

EGL TRANSPARENT TYPE indicates whether or not a configuration supports transparency. If the attribute is set to EGL NONE then windows created with the EGLConfig will not have any transparent pixels. If the attribute is EGL TRANSPARENT RGB, then the EGLConfig supports transparency; a transparent pixel will be drawn when the red, green and blue values which are read from the framebuffer are equal to EGL TRANSPARENT RED VALUE, EGL TRANSPARENT GREEN VALUE and EGL TRANSPARENT BLUE VALUE, respectively.

If EGL TRANSPARENT TYPE is EGL NONE, then the values for EGL TRANSPARENT RED VALUE, EGL TRANSPARENT GREEN VALUE, and EGL TRANSPARENT BLUE VALUE are undefined. Otherwise, they are interpreted as integer framebuffer values between 0 and the maximum framebuffer value for the component. For example, EGL\_TRANSPARENT\_RED\_VALUE will range between 0 and  $2^{\text{EGL} \cdot \text{RED\_SIZE}} - 1$ .

EGL MAX PBUFFER WIDTH and EGL MAX PBUFFER HEIGHT indicate the maximum width and height that can be passed into eglCreatePbufferSurface, and EGL MAX PBUFFER PIXELS indicates the maximum number of pixels (width times height) for a pbuffer surface. Note that an implementation may return a value for EGL MAX PBUFFER PIXELS that is less than the maximum width times the maximum height. The value for EGL MAX PBUFFER PIXELS is static and assumes that no other pbuffers or native resources are contending for the framebuffer memory. Thus it may not be possible to allocate a pbuffer of the size given by EGL MAX PBUFFER PIXELS.

EGL MAX SWAP INTERVAL is the maximum value that can be passed to eglSwapInterval, and indicates the number of swap intervals that will elapse before a buffer swap takes place after calling eglSwapBuffers. Larger values will be silently clamped to this value.

<span id="page-24-0"></span><sup>&</sup>lt;sup>1</sup>Most EGLConfigs should be conformant for all supported client APIs . Conformance requirements limit the number of non-conformant configs that an implementation can define.

EGL MIN SWAP INTERVAL is the minimum value that can be passed to eglSwapInterval, and indicates the number of swap intervals that will elapse before a buffer swap takes place after calling eglSwapBuffers. Smaller values will be silently clamped to this value.

EGL BIND TO TEXTURE RGB and EGL BIND TO TEXTURE RGBA are booleans indicating whether the color buffers of a pouffer created with the  $EGLConf$  can be bound to an OpenGL ES RGB or RGBA texture respectively. Currently only pbuffers can be bound as textures, so these attributes may only be EGL TRUE if the value of the EGL SURFACE TYPE attribute includes EGL PBUFFER BIT. It is possible to bind a RGBA visual to a RGB texture, in which case the values in the alpha component of the visual are ignored when the color buffer is used as a RGB texture.

Implementations may choose not to support EGL BIND TO TEXTURE RGB for RGBA visuals.

### <span id="page-25-0"></span>3.4.1 Querying Configurations

Use

```
EGLBoolean eglGetConfigs (EGLDisplay dpy,
  EGLConfig *configs, EGLint config_size,
  EGLint *num\_{confiq};
```
to get the list of all EGLConfigs that are available on the specified display. *configs* is a pointer to a buffer containing *config size* elements. On success, EGL TRUE is returned. The number of configurations is returned in *num config*, and elements 0 through num conf ig − 1 of *configs* are filled in with the valid EGLConfigs. No more than *config size* EGLConfigs will be returned even if more are available on the specified display. However, if **eglGetConfigs** is called with *configs* =  $NULL$ , then no configurations are returned, but the total number of configurations available will be returned in  $num\_config$ .

On failure, EGL FALSE is returned. An EGL NOT INITIALIZED error is generated if EGL is not initialized on *dpy*. An EGL BAD PARAMETER error is generated if *num config* is NULL.

Use

```
EGLBoolean eglChooseConfig (EGLDisplay dpy, const
  EGLint *attrib_list, EGLConfig *configs,
  EGLint config_size, EGLint *num_config);
```
to get EGLConfigs that match a list of attributes. The return value and the meaning of *configs*, *config size*, and *num config* are the same as for eglGetConfigs. However, only configurations matching *attrib list*, as discussed below, will be returned.

On failure, EGL FALSE is returned. An EGL BAD ATTRIBUTE error is generated if *attrib list* contains an undefined EGL attribute or an attribute value that is unrecognized or out of range.

All attribute names in *attrib list* are immediately followed by the corresponding desired value. The list is terminated with EGL NONE. If an attribute is not specified in *attrib list*, then the default value (listed in Table [3.4\)](#page-28-0) is used (it is said to be specified implicitly). If EGL DONT CARE is specified as an attribute value, then the attribute will not be checked. EGL DONT CARE may be specified for all attributes except EGL\_LEVEL. If *attrib\_list* is NULL or empty (first attribute is EGL\_NONE), then selection and sorting of  $EGLConfigs$  is done according to the default criteria in Tables [3.4](#page-28-0) and [3.1,](#page-20-0) as described below under Selection and Sorting.

#### Selection of EGLConfigs

Attributes are matched in an attribute-specific manner, as shown in the "Selection Critera" column of table [3.4.](#page-28-0) The criteria listed in the table have the following meanings:

- *AtLeast* Only EGLConfigs with an attribute value that meets or exceeds the specified value are selected.
- *Exact* Only EGLConfigs whose attribute value equals the specified value are matched.
- *Mask* Only EGLConfigs for which the bits set in the attribute value include all the bits that are set in the specified value are selected (additional bits might be set in the attribute value).

*Special* As described for the specific attribute.

Some of the attributes must match the specified value exactly; others, such as EGL\_RED\_SIZE, must meet or exceed the specified minimum values.

To retrieve an EGLConfig given its unique integer ID, use the EGL CONFIG ID attribute. When EGL CONFIG ID is specified, all other attributes are ignored, and only the EGLConfig with the given ID is returned.

If EGL MAX PBUFFER WIDTH, EGL MAX PBUFFER HEIGHT, EGL MAX PBUFFER PIXELS, or EGL NATIVE VISUAL ID are specified in *attrib list*, then they are ignored (however, if present, these attributes must still be followed by an attribute value in *attrib list*). If EGL SURFACE TYPE is specified in *attrib list* and the mask that follows does not have EGL WINDOW BIT set, or if there are no native visual types, then the EGL NATIVE VISUAL TYPE attribute is ignored.

If EGL TRANSPARENT TYPE is set to EGL NONE in *attrib list*, then the EGL TRANSPARENT RED VALUE, EGL TRANSPARENT GREEN VALUE, and EGL\_TRANSPARENT\_BLUE\_VALUE attributes are ignored.

If EGL MATCH NATIVE PIXMAP is specified in *attrib list*, it must be followed by an attribute value which is the handle of a valid native pixmap. Only EGLConfigs which support rendering to that pixmap will match this attribute<sup>[2](#page-27-0)</sup>.

If no EGLConfig matching the attribute list exists, then the call succeeds, but *num config* is set to 0.

#### Sorting of EGLConfigs

If more than one matching EGLConfig is found, then a list of EGLConfigs is returned. The list is sorted by proceeding in ascending order of the "Sort Priority" column of table [3.4.](#page-28-0) That is, configurations that are not ordered by a lower numbered rule are sorted by the next higher numbered rule.

Sorting for each rule is either numerically *Smaller* or *Larger* as described in the "Sort Order" column, or a *Special* sort order as described for each sort rule below:

- 1. *Special*: by EGL CONFIG CAVEAT where the precedence is EGL NONE, EGL SLOW CONFIG, EGL NON CONFORMANT CONFIG.
- 2. *Special*:

by EGL COLOR BUFFER TYPE where the precedence is EGL RGB BUFFER, EGL\_LUMINANCE\_BUFFER.

3. *Special*: by larger *total* number of color bits (for an RGB color buffer, this is the sum of EGL RED SIZE, EGL GREEN SIZE, EGL BLUE SIZE, and EGL ALPHA SIZE; for a luminance color buffer, the sum of EGL\_LUMINANCE\_SIZE and EGL\_ALPHA\_SIZE)<sup>[3](#page-27-1)</sup>. If the requested number of bits in *attrib list* for a particular color component is 0 or EGL DONT CARE, then the number of bits for that component is not considered.

<span id="page-27-0"></span> $2$  The special match criteria for EGL\_MATCH\_NATIVE\_PIXMAP was introduced due to the difficulty of determining an EGLConfig equivalent to a native pixmap using only color component depths.

<span id="page-27-1"></span> $3$ This rule places configs with deeper color buffers first in the list returned by eglChooseConfig. Applications may find this counterintuitive, and need to perform additional processing on the list of configs to find one best matching their requirements. For example, specifying RGBA depths of 5651 could return a list whose first config has a depth of 8888.

| Attribute                   | Default           | Selection   | Sort           | Sort           |
|-----------------------------|-------------------|-------------|----------------|----------------|
|                             |                   | Criteria    | Order          | Priority       |
|                             |                   |             |                |                |
| EGL_BUFFER_SIZE             | $\boldsymbol{0}$  | AtLeast     | <b>Smaller</b> | $\overline{4}$ |
| EGL_RED_SIZE                | $\overline{0}$    | AtLeast     | Special        | $\overline{3}$ |
| EGL_GREEN_SIZE              | $\overline{0}$    | AtLeast     | Special        | 3              |
| EGL_BLUE_SIZE               | $\boldsymbol{0}$  | AtLeast     | Special        | $\overline{3}$ |
| EGL_LUMINANCE_SIZE          | $\overline{0}$    | AtLeast     | Special        | $\overline{3}$ |
| EGL_ALPHA_SIZE              | $\boldsymbol{0}$  | AtLeast     | Special        | 3              |
| EGL_ALPHA_MASK_SIZE         | $\overline{0}$    | AtLeast     | <b>Smaller</b> | 9              |
| EGL_BIND_TO_TEXTURE_RGB     | EGL_DONT_CARE     | Exact       | None           |                |
| EGL_BIND_TO_TEXTURE_RGBA    | EGL_DONT_CARE     | Exact       | None           |                |
| EGL_COLOR_BUFFER_TYPE       | EGL_RGB_BUFFER    | Exact       | None           | $\overline{2}$ |
| EGL_CONFIG_CAVEAT           | EGL_DONT_CARE     | Exact       | Special        | $\mathbf{1}$   |
| EGL_CONFIG_ID               | EGL_DONT_CARE     | Exact       | <b>Smaller</b> | $11$ (last)    |
| EGL_CONFORMANT              | $\boldsymbol{0}$  | Mask        | None           |                |
| EGL_DEPTH_SIZE              | $\overline{0}$    | AtLeast     | <b>Smaller</b> | $\overline{7}$ |
| <b>EGL_LEVEL</b>            | $\theta$          | Exact       | None           |                |
| EGL_MATCH_NATIVE_PIXMAP     | EGL_NONE          | Special     | None           |                |
| EGL_MAX_SWAP_INTERVAL       | EGL_DONT_CARE     | Exact       | None           |                |
| EGL_MIN_SWAP_INTERVAL       | EGL_DONT_CARE     | Exact       | None           |                |
| EGL_NATIVE_RENDERABLE       | EGL_DONT_CARE     | Exact       | None           |                |
| EGL_NATIVE_VISUAL_TYPE      | EGL_DONT_CARE     | Exact       | Special        | 10             |
| EGL_RENDERABLE_TYPE         | EGL_OPENGL_ES_BIT | Mask        | None           |                |
| EGL_SAMPLE_BUFFERS          | $\overline{0}$    | AtLeast     | <b>Smaller</b> | 5              |
| EGL_SAMPLES                 | $\overline{0}$    | AtLeast     | <b>Smaller</b> | 6              |
| EGL_STENCIL_SIZE            | $\Omega$          | AtLeast     | <b>Smaller</b> | 8              |
| EGL_SURFACE_TYPE            | EGL_WINDOW_BIT    | <b>Mask</b> | None           |                |
| EGL_TRANSPARENT_TYPE        | EGL_NONE          | Exact       | None           |                |
| EGL_TRANSPARENT_RED_VALUE   | EGL_DONT_CARE     | Exact       | None           |                |
| EGL_TRANSPARENT_GREEN_VALUE | EGL_DONT_CARE     | Exact       | None           |                |
| EGL_TRANSPARENT_BLUE_VALUE  | EGL_DONT_CARE     | Exact       | None           |                |

<span id="page-28-0"></span>Table 3.4: Default values and match criteria for EGLConfig attributes.

#### 3.4. CONFIGURATION MANAGEMENT 23

- 4. *Smaller* EGL\_BUFFER\_SIZE.
- 5. *Smaller* EGL\_SAMPLE\_BUFFERS.
- 6. *Smaller* EGL SAMPLES.
- 7. *Smaller* EGL\_DEPTH\_SIZE.
- 8. Smaller EGL\_STENCIL\_SIZE.
- 9. *Smaller* EGL ALPHA MASK SIZE.
- 10. *Special*: by EGL NATIVE VISUAL TYPE (the actual sort order is implementation-defined, depending on the meaning of native visual types).
- 11. *Smaller* EGL CONFIG ID (this is always the last sorting rule, and guarantees a unique ordering).

EGLConfigs are not sorted with respect to the parameters EGL BIND TO TEXTURE RGB, EGL BIND TO TEXTURE RGBA, EGL CONFORMANT, EGL LEVEL, EGL NATIVE RENDERABLE, EGL MAX SWAP INTERVAL, EGL MIN SWAP INTERVAL, EGL RENDERABLE TYPE, EGL SURFACE TYPE, EGL TRANSPARENT TYPE, EGL TRANSPARENT RED VALUE, EGL TRANSPARENT GREEN VALUE, and EGL TRANSPARENT BLUE VALUE.

#### <span id="page-29-0"></span>3.4.2 Lifetime of Configurations

Configuration handles (EGLConfigs) returned by eglGetConfigs and egl-ChooseConfig remain valid so long as the EGLDisplay from which the handles were obtained is not terminated. Implementations supporting a large number of different configurations, where it might be burdensome to instantiate data structures for each configuration so queried (but never used), may choose to return handles encoding sufficient information to instantiate the corresponding configurations dynamically, when needed to create EGL resources or query configuration attributes.

#### <span id="page-29-1"></span>3.4.3 Querying Configuration Attributes

To get the value of an EGLConfig attribute, use

```
EGLBoolean eglGetConfigAttrib (EGLDisplay dpy,
  EGLConfig config, EGLint attribute, EGLint
  *value);
```
If eglGetConfigAttrib succeeds then it returns EGL TRUE and the value for the specified attribute is returned in *value*. Otherwise it returns EGL FALSE. If *attribute* is not a valid attribute then EGL BAD ATTRIBUTE is generated.

Refer to Table [3.1](#page-20-0) and Table [3.4](#page-28-0) for a list of valid EGL attributes.

# <span id="page-30-0"></span>3.5 Rendering Surfaces

#### <span id="page-30-1"></span>3.5.1 Creating On-Screen Rendering Surfaces

To create an on-screen rendering surface, first create a native platform window with attributes corresponding to the desired  $EGLConfiq$  (e.g. with the same color depth, with other constraints specific to the platform). Using the platform-specific type EGLNativeWindowType, which is the type of a handle to that native window, then call:

EGLSurface eglCreateWindowSurface (EGLDisplay dpy, EGLConfig config, EGLNativeWindowType win, const EGLint \*attrib\_list);

eglCreateWindowSurface creates an onscreen EGLSurface and returns a handle to it. Any EGL context created with a compatible  $EGLConfig$  can be used to render into this surface.

*attrib list* specifies a list of attributes for the window. The list has the same structure as described for eglChooseConfig. Attributes that can be specified in *attrib list* include EGL RENDER BUFFER, EGL VG COLORSPACE, and EGL VG ALPHA FORMAT.

It is possible that some platforms will define additional attributes specific to those environments, as an EGL extension.

*attrib list* may be NULL or empty (first attribute is EGL NONE), in which case all attributes assumes their default value as described below.

EGL RENDER BUFFER specifies which buffer should be used for client API rendering to the window, as described in section [2.2.2.](#page-10-1) If its value is EGL SINGLE BUFFER, then client APIs should render directly into the visible window. If its value is EGL BACK BUFFER, then all client APIs should render into the back buffer. The default value of EGL\_RENDER\_BUFFER is EGL\_BACK\_BUFFER.

Client APIs may not be able to respect the requested rendering buffer. To determine the actual buffer being rendered to by a context, call eglQueryContext (see section [3.7.4\)](#page-48-0).

EGL VG COLORSPACE specifies the *color space* used by OpenVG when rendering to the

surface. If its value is EGL\_VG\_COLORSPACE\_SRGB, then a non-linear, perceptually uniform color space is assumed, with a corresponding VGImageFormat of form  $VG\_s*$ . If its value is EGL VG COLORSPACE LINEAR, then a linear color space is assumed, with a corresponding VGImageFormat of form  $VG_l$ . The default value of EGL VG COLORSPACE is EGL VG COLORSPACE sRGB.

EGL VG ALPHA FORMAT specifies how alpha values are interpreted by OpenVG when rendering to the surface. If its value is EGL VG ALPHA FORMAT NONPRE, then alpha values are not premultipled. If its value is EGL VG ALPHA FORMAT PRE, then alpha values are premultiplied. The default value of EGL VG ALPHA FORMAT is EGL VG ALPHA FORMAT NONPRE.

Note that the EGL VG COLORSPACE and EGL VG ALPHA FORMAT attributes are used only by OpenVG . EGL itself, and other client APIs such as OpenGL ES , do not distinguish multiple colorspace models. Refer to section 11.2 of the OpenVG 1.0 specification for more information.

On failure eglCreateWindowSurface returns EGL\_NO\_SURFACE. If the attributes of *win* do not correspond to *config*, then an EGL BAD MATCH error is generated. If *config* does not support rendering to windows (the EGL\_SURFACE\_TYPE attribute does not contain EGL WINDOW BIT), an EGL BAD MATCH error is generated. If *config* does not support the colorspace or alpha format attributes specified in *attrib<sub>list</sub>* (as defined for eglCreateWindowSurface), an EGL\_BAD\_MATCH error is generated. If *config* is not a valid EGLConfig, an EGL BAD CONFIG error is generated. If *win* is not a valid native window handle, then an EGL BAD NATIVE WINDOW error should be generated. If there is already an EGLConfig associated with *win* (as a result of a previous eglCreateWindow-Surface call), then an EGL\_BAD\_ALLOC error is generated. Finally, if the implementation cannot allocate resources for the new EGL window, an EGL BAD ALLOC error is generated.

### <span id="page-31-0"></span>3.5.2 Creating Off-Screen Rendering Surfaces

EGL supports off-screen rendering surfaces in pbuffers. Pbuffers differ from windows in the following ways:

- 1. Pbuffers are typically allocated in offscreen (non-visible) graphics memory and are intended only for accelerated offscreen rendering. Allocation can fail if there are insufficient graphics resources (implementations are not required to virtualize framebuffer memory). Clients should deallocate pbuffers when they are no longer in use, since graphics memory is often a scarce resource.
- 2. Pbuffers are EGL resources and have no associated native window or native window type. It may not be possible to render to pbuffers using native

rendering APIs.

To create a pbuffer, call

```
EGLSurface eglCreatePbufferSurface (EGLDisplay dpy,
  EGLConfig config, const EGLint
   *attrib\_list;
```
This creates a single pbuffer surface and returns a handle to it.

*attrib list* specifies a list of attributes for the pbuffer. The list has the same structure as described for eglChooseConfig. Attributes that can be specified in *attrib list* include EGL WIDTH, EGL HEIGHT, EGL LARGEST PBUFFER, EGL TEXTURE FORMAT, EGL TEXTURE TARGET, EGL MIPMAP TEXTURE, EGL VG COLORSPACE, and EGL VG ALPHA FORMAT.

It is possible that some platforms will define additional attributes specific to those environments, as an EGL extension.

*attrib list* may be NULL or empty (first attribute is EGL NONE), in which case all the attributes assume their default values as described below.

EGL WIDTH and EGL HEIGHT specify the pixel width and height of the rectangular pbuffer. If the value of EGLConfig attribute EGL TEXTURE FORMAT is not EGL NO TEXTURE, then the pbuffer width and height specify the size of the level zero texture image. The default values for EGL WIDTH and EGL HEIGHT are zero.

EGL TEXTURE FORMAT specifies the format of the OpenGL ES texture that will be created when a pbuffer is bound to a texture map. It can be set to EGL TEXTURE RGB, EGL TEXTURE RGBA, or EGL NO TEXTURE. The default value of EGL TEXTURE FORMAT is EGL NO TEXTURE.

EGL\_TEXTURE\_TARGET specifies the target for the OpenGL ES texture that will be created when the pbuffer is created with a texture format of EGL TEXTURE RGB or EGL TEXTURE RGBA. The target can be set to EGL NO TEXTURE or EGL TEXTURE 2D. The default value of EGL TEXTURE TARGET is EGL NO TEXTURE.

EGL\_MIPMAP\_TEXTURE indicates whether storage for OpenGL ES mipmaps should be allocated. Space for mipmaps will be set aside if the attribute value is EGL TRUE and EGL TEXTURE FORMAT is not EGL NO TEXTURE. The default value for EGL MIPMAP TEXTURE is EGL FALSE.

Use EGL LARGEST PBUFFER to get the largest available pbuffer when the allocation of the pbuffer would otherwise fail. The width and height of the allocated pbuffer will never exceed the values of EGL WIDTH and EGL HEIGHT, respectively. If the pbuffer will be used as a OpenGL ES texture (i.e., the value of EGL TEXTURE TARGET is EGL TEXTURE 2D, and the value of

EGL TEXTURE FORMAT is EGL TEXTURE RGB or EGL TEXTURE RGBA), then the aspect ratio will be preserved and the new width and height will be valid sizes for the texture target (e.g. if the underlying OpenGL ES implementation does not support non-power-of-two textures, both the width and height will be a power of 2). Use eglQuerySurface to retrieve the dimensions of the allocated pbuffer. The default value of EGL LARGEST PBUFFER is EGL FALSE.

EGL\_VG\_COLORSPACE and EGL\_VG\_ALPHA\_FORMAT have the same meaning and default values as when used with eglCreateWindowSurface.

The resulting pbuffer will contain color buffers and ancillary buffers as specified by *config*.

The contents of the depth and stencil buffers may not be preserved when rendering an OpenGL ES texture to the pbuffer and switching which image of the texture is rendered to (e.g., switching from rendering one mipmap level to rendering another).

On failure eglCreatePbufferSurface returns EGL\_NO\_SURFACE. If the pbuffer could not be created due to insufficient resources, then an EGL BAD ALLOC error is generated. If *config* is not a valid EGLConfig, an EGL BAD CONFIG error is generated. If the value specified for either EGL WIDTH or EGL HEIGHT is less than zero, an EGL BAD PARAMETER error is generated. If *config* does not support pbuffers, an EGL BAD MATCH error is generated. In addition, an EGL BAD MATCH error is generated if any of the following conditions are true:

- The EGL TEXTURE FORMAT attribute is not EGL NO TEXTURE, and EGL WIDTH and/or EGL HEIGHT specify an invalid size (e.g., the texture size is not a power of two, and the underlying OpenGL ES implementation does not support non-power-of-two textures).
- The EGL TEXTURE FORMAT attribute is EGL NO TEXTURE, and EGL\_TEXTURE\_TARGET is something other than EGL\_NO\_TEXTURE; or, EGL TEXTURE FORMAT is something other than EGL NO TEXTURE, and EGL TEXTURE TARGET is EGL NO TEXTURE.

Finally, an EGL BAD ATTRIBUTE error is generated if any of the EGL TEXTURE FORMAT, EGL TEXTURE TARGET, or EGL MIPMAP TEXTURE attributes are specified, but *config* does not support OpenGL ES rendering (e.g. the EGL RENDERABLE TYPE attribute does not include at least one of EGL OPENGL ES BIT or EGL OPENGL ES2 BIT.

#### <span id="page-34-0"></span>3.5.3 Binding Off-Screen Rendering Surfaces To Client Buffers

Pbuffers may also be created by binding renderable buffers created in client APIs to EGL. Currently, the only client API resources which may be bound in this fashion are OpenVG VGImage objects.

To bind a client API renderable buffer to a pbuffer, call

#### EGLSurface eglCreatePbufferFromClient-

```
Buffer (EGLDisplay dpy, EGLenum buftype,
EGLClientBuffer buffer, EGLConfig config,
const EGLint *attrib_list);
```
This creates a single pbuffer surface bound to the specified *buffer* for part or all of its buffer storage, and returns a handle to it. The width and height of the pbuffer are determined by the width and height of *buffer*.

*buftype* specifies the type of buffer to be bound. The only allowed value of buftype is EGL\_OPENVG\_IMAGE.

*buffer* is a client API reference to the buffer to be bound. When *buftype* is EGL OPENVG IMAGE, *buffer* must be a valid VGImage handle, cast into the type EGLClientBuffer.

*attrib list* specifies a list of attributes for the pbuffer. The list has the same structure as described for **eglChooseConfig**. Attributes that can be specified in *attrib list* include EGL TEXTURE FORMAT, EGL TEXTURE TARGET, and EGL\_MIPMAP\_TEXTURE. The meaning of these attributes is as described above for eglCreatePbufferSurface. The EGL\_VG\_COLORSPACE and EGL VG ALPHA FORMAT attributes of the surface are determined by the VGImageFormat of *buffer*.

*attrib list* may be NULL or empty (first attribute is EGL NONE), in which case all the attributes assume their default values as described above for eglCreatePbufferSurface.

The resulting pbuffer will contain color and ancillary buffers as specified by *config*. Buffers which are present in *buffer* (normally, just the color buffer) will be bound to EGL. Buffers which are not present in *buffer* (such as depth and stencil, if *config* includes those buffers) will be allocated by EGL in the same fashion as for a surface created with eglCreatePbufferSurface

On failure eglCreatePbufferFromClientBuffer returns EGL\_NO\_SURFACE. In addition to the errors described above for eglCreatePbufferSurface, eglCreatePbufferFromClientBuffer may fail and generate errors for the following reasons:

• If *buftype* is not a recognized client API resource type, or if *buffer* is not a valid handle or name of a client API resource of the specified type, an EGL BAD PARAMETER error is generated.

- If the buffers contained in *buffer* do not correspond to a proper subset of the buffers described by *config*, and match the bit depths for those buffers specified in *config*, then an EGL BAD MATCH error is generated. For example, a VGImage with pixel format VG<sub>-1RGBA-8888</sub> corresponds to an EGLConfig with EGL RED SIZE, EGL GREEN SIZE, EGL BLUE SIZE, and EGL ALPHA SIZE values of 8.
- There may be additional constraints on which types of buffers may be bound to EGL surfaces, as described in client API specifications. If those constraints are violated, then an EGL BAD MATCH error is generated.
- If *buffer* is already bound to another pbuffer, or is in use by a client API as discussed below, an EGL BAD ACCESS error is generated.

#### Lifetime and Usage of Bound Buffers

Binding client API buffers to EGL pbuffers create the possibility of race conditions, and of buffers being deleted through one API while still in use in another API. To avoid these problems, a number of constraints apply to bound client API buffers:

• Bound buffers may be used exclusively by either EGL, or the client API that originally created them.

For example, if a VGImage is bound to a pbuffer, and that pbuffer is bound to any client API rendering context, then the VGImage may not be used as the explicit source or destination of any OpenVG operation. Errors resulting from such use are described in client API specifications.

Similarly, while a VGImage is in use by OpenVG , the pbuffer it is bound to may not be made current to any client API context, as described in section [3.7.3.](#page-46-0)

• Binding a buffer creates an additional reference to it, and implementations must respect outstanding references when destroying objects.

For example, if a VGImage is bound to a pbuffer, destroying the image with vgDestroyImage will not free the underlying buffer, because it is still in use by EGL. However, following vgDestroyImage the buffer may only be referred to via the EGL pbuffer handle, since the OpenVG handle to that buffer no longer exists.

Similarly, destroying the pbuffer with **eglDestroySurface** will not free the underlying buffer, because it is still in use by OpenVG . However, following eglDestroySurface the buffer may only be referred to via the OpenVG VGImage handle, since the EGL pbuffer handle no longer exists.
### <span id="page-36-0"></span>3.5.4 Creating Native Pixmap Rendering Surfaces

EGL also supports rendering surfaces whose color buffers are stored in native pixmaps. Pixmaps differ from windows in that they are typically allocated in offscreen (non-visible) graphics or CPU memory. Pixmaps differ from pbuffers in that they do have an associated native pixmap and native pixmap type, and it may be possible to render to pixmaps using APIs other than client APIs .

To create a pixmap rendering surface, first create a native platform pixmap, then select an EGLConfig matching the pixel format of that pixmap (calling eglChooseConfig with an attribute list including EGL\_MATCH\_NATIVE\_PIXMAP returns only EGLConfigs matching the pixmap specified in the attribute list - see section [3.4.1\)](#page-25-0).

Using the platform-specific type EGLNativePixmapType, which is the type of a handle to that native pixmap, then call:

```
EGLSurface eglCreatePixmapSurface (EGLDisplay dpy,
  EGLConfig config, EGLNativePixmapType
  pixmap, const EGLint *attrib_list);
```
eglCreatePixmapSurface creates an offscreen EGLSurface and returns a handle to it. Any EGL context created with a compatible EGLConfig can be used to render into this surface.

*attrib list* specifies a list of attributes for the pixmap. The list has the same structure as described for eglChooseConfig. Attributes that can be specified in *attrib list* include EGL VG COLORSPACE and EGL VG ALPHA FORMAT.

It is possible that some platforms will define additional attributes specific to those environments, as an EGL extension.

*attrib list* may be NULL or empty (first attribute is EGL NONE), in which case all attributes assumes their default value.

EGL VG COLORSPACE and EGL VG ALPHA FORMAT have the same meaning and default values as when used with eglCreateWindowSurface.

The resulting pixmap surface will contain color and ancillary buffers as specified by *config*. Buffers which are present in *pixmap* (normally, just the color buffer) will be bound to EGL. Buffers which are not present in *pixmap* (such as depth and stencil, if *config* includes those buffers) will be allocated by EGL in the same fashion as for a surface created with eglCreatePbufferSurface.

On failure eglCreatePixmapSurface returns EGL\_NO\_SURFACE. If the attributes of *pixmap* do not correspond to *config*, then an EGL BAD MATCH error is generated. If *config* does not support rendering to pixmaps (the EGL SURFACE TYPE attribute does not contain EGL PIXMAP BIT), an <span id="page-37-1"></span>EGL BAD MATCH error is generated. If *config* does not support the colorspace or alpha format attributes specified in *attrib list* (as defined for eglCreateWindowSurface), an EGL BAD MATCH error is generated. If *config* is not a valid EGLConfig, an EGL BAD CONFIG error is generated. If *pixmap* is not a valid native pixmap handle, then an EGL BAD NATIVE PIXMAP error should be generated. If there is already an EGLSurface associated with *pixmap* (as a result of a previous eglCreatePixmapSurface call), then a EGL BAD ALLOC error is generated. Finally, if the implementation cannot allocate resources for the new EGL pixmap, an EGL BAD ALLOC error is generated.

### 3.5.5 Destroying Rendering Surfaces

An EGLSurface of any type (window, pbuffer, or pixmap) is destroyed by calling

```
EGLBoolean eglDestroySurface (EGLDisplay dpy,
  EGLSurface surface);
```
All resources associated with *surface* which were allocated by EGL are marked for deletion as soon as possible. If *surface* is current to any thread (see section [3.7.3\)](#page-46-0), resources are not actually released while the surface remains current. Future references to *surface* remain valid only so long as it is current; it will be destroyed, and all future references to it will become invalid, as soon as any otherwise valid eglMakeCurrent call is made from the thread it is bound to.

Resources associated with *surface* but not allocated by EGL, such as native windows, native pixmaps, or client API buffers, are not affected when the surface is destroyed. Only storage actually allocated by EGL is marked for deletion.

Furthermore, resources associated with a pbuffer surface are not released until all color buffers of that pbuffer bound to a OpenGL ES texture object have been released.

eglDestroySurface returns EGL\_FALSE on failure. An EGL\_BAD\_SURFACE error is generated if *surface* is not a valid rendering surface.

### <span id="page-37-0"></span>3.5.6 Surface Attributes

To set an attribute for an EGLSurface, call

```
EGLBoolean eglSurfaceAttrib (EGLDisplay dpy,
  EGLSurface surface, EGLint attribute,
  EGLint value);
```
<span id="page-38-1"></span>

| Attribute                 | Type    | Description                              |
|---------------------------|---------|------------------------------------------|
| EGL_VG_ALPHA_FORMAT       | enum    | Alpha format for OpenVG                  |
| EGL_VG_COLORSPACE         | enum    | Color space for OpenVG                   |
| EGL_CONFIG_ID             | integer | <b>ID</b> of EGLConfig                   |
|                           |         | surface was created with                 |
| EGL_HEIGHT                | integer | Height of surface                        |
| EGL_HORIZONTAL_RESOLUTION | integer | Horizontal dot pitch                     |
| EGL_LARGEST_PBUFFER       | boolean | If true, create largest pbuffer possible |
| EGL_MIPMAP_TEXTURE        | boolean | True if texture has mipmaps              |
| EGL_MIPMAP_LEVEL          | integer | Mipmap level to render to                |
| EGL_PIXEL_ASPECT_RATIO    | integer | Display aspect ratio                     |
| EGL_RENDER_BUFFER         | enum    | Render buffer                            |
| EGL_SWAP_BEHAVIOR         | enum    | Buffer swap behavior                     |
| EGL_TEXTURE_FORMAT        | enum    | Format of texture: RGB,                  |
|                           |         | RGBA, or no texture                      |
| EGL_TEXTURE_TARGET        | enum    | Type of texture: 2D or no texture        |
| EGL_VERTICAL_RESOLUTION   | integer | Vertical dot pitch                       |
| EGL_WIDTH                 | integer | Width of surface                         |

<span id="page-38-0"></span>Table 3.5: Queryable surface attributes and types.

The specified *attribute* of *surface* is set to *value*. Currently only the EGL MIPMAP LEVEL attribute can be set.

For OpenGL ES mipmap textures, the EGL MIPMAP LEVEL attribute indicates which level of the mipmap should be rendered. If the value of this attribute is outside the range of supported mipmap levels, the closest valid mipmap level is selected for rendering. The default value of this attribute is 0.

If the value of pbuffer attribute EGL TEXTURE FORMAT is EGL NO TEXTURE, if the value of attribute EGL TEXTURE TARGET is EGL NO TEXTURE, or if *surface* is not a pbuffer, then attribute EGL MIPMAP LEVEL may be set, but has no effect.

If OpenGL ES rendering is not supported by *surface*, then trying to set EGL MIPMAP LEVEL will cause an EGL BAD PARAMETER error.

To query an attribute associated with an EGLSurface call:

```
EGLBoolean eglQuerySurface (EGLDisplay dpy,
  EGLSurface surface, EGLint attribute,
  EGLint \starvalue);
```
<span id="page-39-0"></span>eglQuerySurface returns in *value* the value of *attribute* for *surface*. *attribute* must be set to one of the attributes in table [3.5.](#page-38-0)

Querying EGL\_CONFIG\_ID returns the ID of the EGLConfig with respect to which the surface was created.

Querying EGL LARGEST PBUFFER for a pbuffer surface returns the same attribute value specified when the surface was created with eglCreatePbufferSurface. For a window or pixmap surface, the contents of *value* are not modified.

Querying EGL WIDTH and EGL HEIGHT returns respectively the width and height, in pixels, of the surface. For a window or pixmap surface, these values are initially equal to the width and height of the native window or pixmap with respect to which the surface was created. If a native window is resized, the corresponding window surface will eventually be resized by the implementation to match (as discussed in section [3.9.1\)](#page-51-0). If there is a discrepancy because EGL has not yet resized the window surface, the size returned by eglQuerySurface will always be that of the EGL surface, not the corresponding native window.

For a pbuffer, they will be the actual allocated size of the pbuffer (which may be less than the requested size if EGL LARGEST PBUFFER is EGL TRUE).

Querying EGL HORIZONTAL RESOLUTION and EGL VERTICAL RESOLUTION returns respectively the horizontal and vertical dot pitch of the display on which a window surface is visible. The values returned are equal to the actual dot pitch, in pixels/meter, multiplied by the constant value EGL DISPLAY SCALING (10000).

Querying EGL PIXEL ASPECT RATIO returns the ratio of pixel width to pixel height, multiplied by EGL DISPLAY SCALING. For almost all displays, the returned value will be EGL DISPLAY SCALING, indicating an aspect ratio of one (square pixels).

For an offscreen (pbuffer or pixmap) surface, or a surface whose pixel dot pitch or aspect ratio are unknown, querying EGL HORIZONTAL RESOLUTION, EGL VERTICAL RESOLUTION, and EGL PIXEL ASPECT RATIO will return the constant value EGL UNKNOWN (-1).

Querying EGL RENDER BUFFER returns the buffer which client API rendering is requested to use. For a window surface, this is the same attribute value specified when the surface was created. For a pbuffer surface, it is always EGL BACK BUFFER. For a pixmap surface, it is always EGL SINGLE BUFFER. To determine the actual buffer being rendered to by a context, call eglQueryContext (see section [3.7.4\)](#page-48-0).

Querying EGL SWAP BEHAVIOR describes the effect on the color buffer when posting a surface with **eglSwapBuffers** (see section [3.9\)](#page-51-1). A value of EGL\_BUFFER\_PRESERVED indicates that color buffer contents are unaffected, while a value of EGL BUFFER DESTROYED indicates that color buffer contents may be destroyed or changed by the operation.

<span id="page-40-0"></span>Querying EGL\_TEXTURE\_FORMAT, EGL\_TEXTURE\_TARGET, EGL MIPMAP TEXTURE, or EGL MIPMAP LEVEL for a non-pbuffer surface is not an error, but *value* is not modified.

eglQuerySurface returns EGL FALSE on failure and *value* is not updated. If *attribute* is not a valid EGL surface attribute, then an EGL BAD ATTRIBUTE error is generated. If *surface* is not a valid EGLSurface then an EGL BAD SURFACE error is generated.

### 3.6 Rendering to Textures

This section describes how to render to an OpenGL ES texture using a pbuffer surface configured for this operation. If a pbuffer surface does not support OpenGL ES rendering, or if OpenGL ES is not implemented on a platform, then calling eglBindTexImage or eglReleaseTexImage will always generate EGL BAD SURFACE errors.

### 3.6.1 Binding a Surface to a OpenGL ES Texture

The command

EGLBoolean eglBindTexImage (EGLDisplay dpy, EGLSurface surface, EGLint buffer);

defines a two-dimensional texture image. The texture image consists of the image data in *buffer* for the specified surface, and need not be copied. Currently the only value accepted for *buffer* is EGL BACK BUFFER, which indicates the buffer into which OpenGL ES rendering is taking place (this is true even when using a singlebuffered surface, such as a pixmap). In future versions of EGL, additional *buffer* values may be allowed to bind textures to other buffers in an EGLSurface.

The texture target, the texture format and the size of the texture components are derived from attributes of the specified *surface*, which must be a pbuffer supporting one of the EGL BIND TO TEXTURE RGB or EGL BIND TO TEXTURE RGBA attributes.

Note that any existing images associated with the different mipmap levels of the texture object are freed (it is as if glTexImage was called with an image of zero width).

The pbuffer attribute EGL TEXTURE FORMAT determines the base internal format of the texture. The component sizes are also determined by pbuffer attributes as shown in table [3.6:](#page-41-0)

<span id="page-41-1"></span>

| <b>Texture Component</b> | Size           |
|--------------------------|----------------|
|                          | EGL RED SIZE   |
| G.,                      | EGL GREEN SIZE |
|                          | EGL_BLUE_SIZE  |
|                          | EGL_ALPHA_SIZE |

<span id="page-41-0"></span>Table 3.6: Size of texture components

The texture target is derived from the EGL TEXTURE TARGET attribute of *surface*. If the attribute value is EGL TEXTURE 2D, then *buffer* defines a texture for the two-dimensional texture object which is bound to the current context (hereafter referred to as the current texture object).

If *dpy* and *surface* are the display and surface for the calling thread's current context, eglBindTexImage performs an implicit glFlush. For other *surfaces*, eglBindTexImage waits for all effects from previously issued client API commands drawing to the surface to complete before defining the texture image, as though glFinish were called on the last context to which that surface were bound.

After eglBindTexImage is called, the specified *surface* is no longer available for reading or writing. Any read operation, such as glReadPixels or eglCopy-Buffers, which reads values from any of the surface's color buffers or ancillary buffers will produce indeterminate results. In addition, draw operations that are done to the surface before its color buffer is released from the texture produce indeterminate results. Specifically, if the surface is current to a context and thread then rendering commands will be processed and the context state will be updated, but the surface may or may not be written. eglSwapBuffers has no effect if it is called on a bound surface.

Client APIs other than OpenGL ES may be used to render into a surface later bound as a texture. The effects of binding a surface as an OpenGL ES texture when the surface is current to a client API context other than OpenGL ES are generally similar those described above, but there may be additional restrictions. Applications using mixed-mode render-to-texture in this fashion should unbind surfaces from all client API contexts before binding those surfaces as OpenGL ES textures.

Note that the color buffer is bound to a texture object. If the texture object is shared between contexts, then the color buffer is also shared. If a texture object is deleted before **eglReleaseTexImage** is called, then the color buffer is released and the surface is made available for reading and writing.

Texture mipmap levels are automatically generated when all of the following conditions are met while calling eglBindTexImage:

- <span id="page-42-0"></span>• The EGL MIPMAP TEXTURE attribute of the pbuffer being bound is EGL TRUE.
- The OpenGL ES texture parameter GL GENERATE MIPMAP is GL TRUE for the currently bound texture.
- The value of the EGL\_MIPMAP\_LEVEL attribute of the pbuffer being bound is equal to the value of the texture parameter GL\_TEXTURE\_BASE\_LEVEL.

In this case, additional mipmap levels are generated as described in section 3.8 of the OpenGL ES 1.1 Specification.

It is not an error to call **glTexImage2D** or **glCopyTexImage2D** to replace an image of a texture object that has a color buffer bound to it. However, these calls will cause the color buffer to be released back to the surface and new memory will be allocated for the texture. Note that the color buffer is released even if the image that is being defined is a mipmap level that was not defined by the color buffer.

If eglBindTexImage is called and the surface attribute EGL\_TEXTURE\_FORMAT is set to EGL NO TEXTURE, then an EGL BAD MATCH error is returned. If *buffer* is already bound to a texture then an EGL BAD ACCESS error is returned. If *buffer* is not a valid buffer, then an EGL BAD PARAMETER error is generated. If *surface* is not a valid EGLSurface, or is not a pbuffer surface supporting texture binding, then an EGL BAD SURFACE error is generated.

eglBindTexImage is ignored if there is no current rendering context.

### 3.6.2 Releasing a Surface from an OpenGL ES Texture

To release a color buffer that is being used as a texture, call

EGLBoolean eglReleaseTexImage (EGLDisplay dpy, EGLSurface surface, EGLint buffer);

The specified color buffer is released back to the surface. The surface is made available for reading and writing when it no longer has any color buffers bound as textures.

The contents of the color buffer are undefined when it is first released. In particular, there is no guarantee that the texture image is still present. However, the contents of other color buffers are unaffected by this call. Also, the contents of the depth and stencil buffers are not affected by **eglBindTexImage** and **eglRelease-**TexImage.

If the specified color buffer is no longer bound to a texture (e.g., because the texture object was deleted) then eglReleaseTexImage has no effect. No error is generated.

<span id="page-43-4"></span>After a color buffer is released from a texture (either explicitly by calling eglReleaseTexImage or implicitly by calling a routine such as glTexImage2D), all texture images that were defined by the color buffer become NULL (it is as if glTexImage was called with an image of zero width).

If eglReleaseTexImage is called and the value of surface attribute EGL TEXTURE FORMAT is EGL NO TEXTURE, then an EGL BAD MATCH error is returned. If *buffer* is not a valid buffer (currently only EGL\_BACK\_BUFFER may be specified), then an EGL BAD PARAMETER error is generated. If *surface* is not a valid EGLSurface, or is not a bound pbuffer surface, then an EGL\_BAD\_SURFACE error is returned.

### 3.6.3 Implementation Caveats

Developers should note that conformant OpenGL ES implementations are not required to support render to texture; that is, there may be no EGLConfigs supporting the EGL BIND TO TEXTURE RGB or EGL BIND TO TEXTURE RGBA attributes. Render to texture is functionally subsumed by the newer framebuffer object extension to OpenGL ES , and may eventually be deprecated.

### <span id="page-43-3"></span>3.7 Rendering Contexts

EGL provides functions to create and destroy rendering contexts for each supported client API ; to query information about rendering contexts; and to bind rendering contexts to surfaces, making them *current*.

At most one context for each supported client API may be current to a particular thread at a given time, and at most one context may be bound to a particular surface at a given time. <sup>[4](#page-43-0)</sup> The minimum number of current contexts that must be supported by an EGL implementation is one for each supported client API.<sup>[5](#page-43-1)</sup>

Only one OpenGL ES context may be current to a particular thread, even if the implementation supports both OpenGL ES 1.x and OpenGL ES 2.x in the same runtime <sup>[6](#page-43-2)</sup>.

<span id="page-43-0"></span><sup>&</sup>lt;sup>4</sup>Note that this implies that implementations must allow (for example) both an OpenGL ES and an OpenVG context to be current to the same thread, so long as they are drawing to different surfaces.

<span id="page-43-1"></span><sup>&</sup>lt;sup>5</sup>This constraint allows valid implementations which are restricted to supporting only one active rendering thread in a thread group.

<span id="page-43-2"></span><sup>&</sup>lt;sup>6</sup>This restriction is necessary because many entry points are shared by both versions of OpenGL ES . Determining which library version of OpenGL ES to call into is based on properties of the current OpenGL ES context.

<span id="page-44-1"></span>Some of the functions described in this section make use of the *current rendering API*, which is set on a per-thread basis <sup>[7](#page-44-0)</sup> by calling

```
EGLBoolean eglBindAPI (EGLenum api) ;
```
*api* must specify one of the supported client APIs , either EGL OPENVG API or EGL OPENGL ES API.

eglBindAPI returns EGL FALSE on failure. If *api* is not one of the values specified above, or if the client API specified by *api* is not supported by the implementation, an EGL BAD PARAMETER error is generated.

To obtain the value of the current rendering API, call

EGLenum eglOuervAPI();

The value returned will be one of the valid *api* parameters to eglBindAPI, or EGL NONE.

The initial value of the current rendering API is EGL OPENGL ES API, unless OpenGL ES is not supported by an implementation, in which case the initial value is EGL NONE. Applications using multiple client APIs are responsible for ensuring the current rendering API is correct before calling the functions eglCreate-Context, eglGetCurrentContext, eglGetCurrentDisplay, eglGetCurrentSurface, eglMakeCurrent (when its *ctx* parameter is EGL NO CONTEXT), eglWait-Client, or eglWaitNative.

### 3.7.1 Creating Rendering Contexts

To create a rendering context for the current rendering API, call

EGLContext eglCreateContext (EGLDisplay dpy, EGLConfig config, EGLContext share\_context, const EGLint \*attrib\_list);

If eglCreateContext succeeds, it initializes the context to the initial state defined for the current rendering API, and returns a handle to it. The context can be used to render to any compatible EGLSurface.

Although contexts are specific to a single client API , all contexts created in EGL exist in a single namespace. This allows many EGL calls which manage contexts to avoid use of the current rendering API.

<span id="page-44-0"></span><sup>&</sup>lt;sup>7</sup>Note that the current rendering API is set on a per-thread basis, but not on a per-EGLDisplay basis. This is because current contexts are bound in the same manner.

### <span id="page-45-0"></span>3.7. RENDERING CONTEXTS 39

If *share context* is not EGL NO CONTEXT, then all shareable data, as defined by the client API (note that for OpenGL ES , shareable data excludes texture objects named 0) will be shared by *share context*, all other contexts *share context* already shares with, and the newly created context. An arbitrary number of EGLContexts can share data in this fashion. The OpenGL ES server context state for all sharing contexts must exist in a single address space or an EGL BAD MATCH error is generated.

*attrib list* specifies a list of attributes for the context. The list has the same structure as described for eglChooseConfig. The only attribute that can be specified in *attrib list* is EGL CONTEXT CLIENT VERSION, and this attribute may only be specified when creating a OpenGL ES context (e.g. when the current rendering API is EGL OPENGL ES API).

*attrib list* may be NULL or empty (first attribute is EGL NONE), in which case attributes assume their default values as described below.

EGL CONTEXT CLIENT VERSION determines which version of an OpenGL ES context to create. An attribute value of 1 specifies creation of an OpenGL ES 1.x context. An attribute value of 2 specifies creation of an OpenGL ES 2.x context. The default value for EGL CONTEXT CLIENT VERSION is 1.

On failure eglCreateContext returns EGL\_NO\_CONTEXT. If the current rendering api is EGL NONE, then an EGL BAD MATCH error is generated (this situation can only arise in an implementation which does not support OpenGL ES , and prior to the first call to eglBindAPI). If *share context* is neither zero nor a valid context of the same client API type as the newly created context, then an EGL BAD CONTEXT error is generated.

If *config* is not a valid EGLConfig, or does not support the requested client API , then an EGL BAD CONFIG error is generated (this includes requesting creation of an OpenGL ES 1.x context when the EGL RENDERABLE TYPE attribute of *config* does not contain EGL OPENGL ES BIT, or creation of an OpenGL ES 2.x context when the attribute does not contain EGL\_OPENGL\_ES2\_BIT).

If the OpenGL ES server context state for *share context* exists in an address space that cannot be shared with the newly created context, if *share context* was created on a different display than the one referenced by *config*, or if the contexts are otherwise incompatible (for example, one context being associated with a hardware device driver and the other with a software renderer), then an EGL BAD MATCH error is generated. If the server does not have enough resources to allocate the new context, then an EGL BAD ALLOC error is generated.

### 3.7.2 Destroying Rendering Contexts

A rendering context is destroyed by calling

```
EGLBoolean eglDestroyContext (EGLDisplay dpy,
  EGLContext ctx);
```
All resources associated with *ctx* are marked for deletion as soon as possible. If *ctx* is current to any thread (see section  $3.7.3$ ), resources are not actually released while the context remains current. Future references to *ctx* remain valid only so long as it is current; it will be destroyed, and all future references to it will become invalid, as soon as any otherwise valid eglMakeCurrent call is made from the thread it is bound to).

eglDestroyContext returns EGL FALSE on failure. An EGL BAD CONTEXT error is generated if *ctx* is not a valid context.

### <span id="page-46-0"></span>3.7.3 Binding Contexts and Drawables

To make a context current, call

```
EGLBoolean eglMakeCurrent (EGLDisplay dpy,
  EGLSurface draw, EGLSurface read,
  EGLContext ctx);
```
eglMakeCurrent binds *ctx* to the current rendering thread and to the *draw* and *read* surfaces.

For an OpenGL ES context, *draw* is used for all OpenGL ES operations except for any pixel data read back, which is taken from the frame buffer values of *read*. Note that the same EGLSurface may be specified for both *draw* and *read*.

For an OpenVG context, the same EGLSurface must be specified for both *draw* and *read*.

If the calling thread already has a current context of the same client API type as *ctx*, then that context is flushed and marked as no longer current. *ctx* is then made the current context for the calling thread.

eglMakeCurrent returns EGL FALSE on failure. Errors generated may include:

- If *draw* or *read* are not compatible with *ctx*, then an EGL\_BAD\_MATCH error is generated.
- If *ctx* is current to some other thread, or if either *draw* or *read* are bound to contexts in another thread, an EGL BAD ACCESS error is generated.
- If either *draw* or *read* are pbuffers created with eglCreatePbufferFrom-ClientBuffer, and the underlying bound client API buffers are in use by the client API that created them, an EGL BAD ACCESS error is generated.
- <span id="page-47-0"></span>• If *ctx* is not a valid context, an EGL\_BAD\_CONTEXT error is generated.
- If either *draw* or *read* are not valid EGL surfaces, an EGL BAD SURFACE error is generated.
- If a native window underlying either *draw* or *read* is no longer valid, an EGL\_BAD\_NATIVE\_WINDOW error is generated.
- If *draw* and *read* cannot fit into graphics memory simultaneously, an EGL BAD MATCH error is generated.
- If the previous context of the calling thread has unflushed commands, and the previous surface is no longer valid, an EGL\_BAD\_CURRENT\_SURFACE error is generated.
- If the ancillary buffers for *draw* and *read* cannot be allocated, an EGL BAD ALLOC error is generated.
- If a power management event has occurred, an EGL CONTEXT LOST error is generated.

Other errors may arise when the context state is inconsistent with the surface state, as described in the following paragraphs.

If *draw* is destroyed after eglMakeCurrent is called, then subsequent rendering commands will be processed and the context state will be updated, but the surface contents become undefined. If *read* is destroyed after eglMakeCurrent then pixel values read from the framebuffer (e.g., as result of calling glReadPixels) are undefined. If a native window or pixmap underlying the *draw* or *read* surfaces is destroyed, rendering and readback are handled as above.

To release the current context without assigning a new one, set *ctx* to EGL NO CONTEXT and set *draw* and *read* to EGL NO SURFACE. The currently bound context for the client API specified by the current rendering API is flushed and marked as no longer current, and there will be no current context for that client API after eglMakeCurrent returns. This is the only case in which eglMakeCurrent respects the current rendering API. In all other cases, the client API affected is determined by *ctx*.

If *ctx* is EGL NO CONTEXT and *draw* and *read* are not EGL NO SURFACE, or if *draw* or *read* are set to EGL NO SURFACE and *ctx* is not EGL NO CONTEXT, then an EGL BAD MATCH error will be generated.

The first time an OpenGL ES context is made current the viewport and scissor dimensions are set to the size of the *draw* surface (as though **glViewport**(0, 0, w, h) and glScissor(0, 0, w, h) were called, where w and h are the width and height <span id="page-48-1"></span>of the surface, respectively). However, the viewport and scissor dimensions are not modified when *ctx* is subsequently made current. The client is responsible for resetting the viewport and scissor in this case.

Implementations may delay allocation of auxiliary buffers for a surface until they are required by a context (which may result in the EGL BAD ALLOC error described above). Once allocated, however, auxiliary buffers and their contents persist until a surface is deleted.

When rendering to a surface containing multisample buffers (created with respect to an EGLConfig whose EGL SAMPLE BUFFERS attribute has a value of one), multisample information may be lost when switching rendering between client APIs . Some client APIs may interpret multisample information in different fashions, and some may not perform multisample rendering, even when multisample buffers are available. When multisample information is lost, lower quality images may result. For this reason, applications mixing rendering by multiple client APIs onto the same surface should minimize switching between client APIs . Ideally, each client API rendering to a surface should be made current only once for each frame being rendered.

### <span id="page-48-0"></span>3.7.4 Context Queries

Several queries exist to return information about contexts. To get the current context for the current rendering API, call

```
EGLContext eglGetCurrentContext () ;
```
If there is no current context for the current rendering API, or if the current rendering API is EGL NONE, then EGL NO CONTEXT is returned (this is not an error).

To get the surfaces used for rendering by a current context, call

EGLSurface eglGetCurrentSurface (EGLint readdraw) ;

*readdraw* is either EGL READ or EGL DRAW, to return respectively the read or draw surfaces bound to the current context in the calling thread, for the current rendering API.

If there is no current context for the current rendering API, then EGL NO SURFACE is returned (this is not an error). If *readdraw* is neither EGL READ nor EGL DRAW, EGL NO SURFACE is returned and an EGL BAD PARAMETER error is generated.

To get the display associated with a current context, call

EGLDisplay eglGetCurrentDisplay(void);

<span id="page-49-0"></span>The display for the current context in the calling thread, for the current rendering API, is returned. If there is no current context for the current rendering API, EGL\_NO\_DISPLAY is returned (this is not an error).

To obtain the value of context attributes, use

```
EGLBoolean eglQueryContext (EGLDisplay dpy,
  EGLContext ctx, EGLint attribute, EGLint
  *value);
```
eglQueryContext returns in *value* the value of *attribute* for *ctx. attribute* must be set to EGL\_CONFIG\_ID, EGL\_CONTEXT\_CLIENT\_TYPE, EGL\_CONTEXT\_CLIENT\_VERSION, OT EGL\_RENDER\_BUFFER.

Querying EGL CONFIG ID returns the ID of the EGLConfig with respect to which the context was created.

Querying EGL CONTEXT CLIENT TYPE returns the type of client API this context supports (the value of the *api* parameter to eglBindAPI).

Querying EGL CONTEXT CLIENT VERSION returns the version of the client API this context supports, as specified at context creation time. The resulting value is only meaningful for an OpenGL ES context.

Querying EGL RENDER BUFFER returns the buffer which client API rendering via this context will use. The value returned depends on properties of both the context, and the surface to which the context is bound:

- If the context is bound to a pixmap surface, then EGL\_SINGLE\_BUFFER will be returned.
- If the context is bound to a pbuffer surface, then EGL\_BACK\_BUFFER will be returned.
- If the context is bound to a window surface, then either EGL\_BACK\_BUFFER or EGL SINGLE BUFFER may be returned. The value returned depends on both the buffer *requested* by the setting of the EGL\_RENDER\_BUFFER property of the *surface* (which may be queried by calling eglQuerySurface - see section [3.5.6\)](#page-37-0), and on the client API (not all client APIs support singlebuffer rendering to window surfaces).
- If the context is not bound to a surface, then EGL\_NONE will be returned.

eglQueryContext returns EGL FALSE on failure and *value* is not updated. If *attribute* is not a valid EGL context attribute, then an EGL BAD ATTRIBUTE error is generated. If *ctx* is invalid, an EGL BAD CONTEXT error is generated.

### <span id="page-50-0"></span>3.8 Synchronization Primitives

To prevent native rendering API functions from executing until any outstanding client API rendering affecting the same surface is complete, call

```
EGLBoolean eglWaitClient () ;
```
All rendering calls for the currently bound context, for the current rendering API, made prior to **eglWaitClient**, are guaranteed to be executed before native rendering calls made after eglWaitClient which affect the surface associated with that context.

The same result can be achieved using client API -specific calls such as glFinish or vgFinish.

Clients rendering to single buffered surfaces (e.g. pixmap surfaces) should call eglWaitClient before accessing the native pixmap from the client.

eglWaitClient returns EGL TRUE on success. If there is no current context for the current rendering API, the function has no effect but still returns EGL TRUE. If the surface associated with the calling thread's current context is no longer valid, EGL FALSE is returned and an EGL BAD CURRENT SURFACE error is generated.

For backwards compatibility, the function

```
EGLBoolean eglWaitGL(void);
```
is equivalent to

```
EGLenum api = eguQueryAPI();
eglBindAPI(EGL_OPENGL_ES_API);
eglWaitClient();
eglBindAPI(api);
```
To prevent a client API command sequence from executing until any outstanding native rendering affecting the same surface is complete, call

EGLBoolean eglWaitNative (EGLint engine);

Native rendering calls made with the specified marking *engine*, and which affect the surface associated with the calling thread's current context, for the current rendering API, are guaranteed to be executed before client API rendering calls made after eglWaitNative. The same result may be (but is not necessarily) achievable using native synchronization calls.

<span id="page-51-2"></span>*engine* denotes a particular *marking engine* (another drawing API, such as GDI or Xlib) to be waited on. Valid values of *engine* are defined by EGL extensions specific to implementations, but implementations will always recognize the symbolic constant EGL CORE NATIVE ENGINE, which denotes the most commonly used marking engine other then a client API .

eglWaitNative returns EGL TRUE on success. If there is no current context, the function has no effect but still returns EGL TRUE. If the surface does not support native rendering (e.g. pbuffer and in most cases window surfaces), the function has no effect but still returns EGL TRUE. If the surface associated with the calling thread's current context is no longer valid, EGL FALSE is returned and an EGL BAD CURRENT SURFACE error is generated. If *engine* does not denote a recognized marking engine, EGL FALSE is returned and an EGL BAD PARAMETER error is generated.

### <span id="page-51-1"></span>3.9 Posting the Color Buffer

After completing rendering, the contents of the color buffer can be made visible in a native window, or copied to a native pixmap.

### <span id="page-51-0"></span>3.9.1 Posting to a Window

To post the color buffer to a window, call

```
EGLBoolean eglSwapBuffers (EGLDisplay dpy,
  EGLSurface surface);
```
If *surface* is a back-buffered window surface, then the color buffer is copied to the native window associated with that surface. If *surface* is a single-buffered window, pixmap, or pbuffer surface, eglSwapBuffers has no effect.

The contents of the color buffer of*surface* may be affected by eglSwapBuffers, depending on the value of the EGL SWAP BEHAVIOR attribute of *surface* (see section [3.5.6\)](#page-37-0).

#### Native Window Resizing

If the native window corresponding to *surface* has been resized prior to the swap, *surface* must be resized to match. *surface* will normally be resized by the EGL implementation at the time the native window is resized. If the implementation cannot do this transparently to the client, then eglSwapBuffers must detect the change and resize *surface* prior to copying its pixels to the native window.

If *surface* shrinks as a result of resizing, some rendered pixels are lost. If *surface* grows, the newly allocated buffer contents are undefined. The resizing behavior described here only maintains consistency of EGL surfaces and native windows; clients are still responsible for detecting window size changes (using platform-specific means) and changing their viewport and scissor regions accordingly.

### 3.9.2 Copying to a Native Pixmap

To copy the color buffer to a native pixmap, call

```
EGLBoolean eglCopyBuffers (EGLDisplay dpy,
  EGLSurface surface, EGLNativePixmapType
  target);
```
The color buffer is copied to the specified *target*, which must be a valid native pixmap handle.

The mapping of pixels in the color buffer to pixels in the pixmap is platformdependent, since the native platform pixel coordinate system may differ from that of OpenGL ES .

The color buffer of *surface* is left unchanged after calling **eglCopyBuffers**.

### 3.9.3 Posting Semantics

*surface* must be bound to the calling thread's current context, for the current rendering API. This restriction may be lifted in future EGL revisions.

If *dpy* and *surface* are the display and surface for the calling thread's current context, eglSwapBuffers and eglCopyBuffers perform an implicit flush operation on the context (glFlush for an OpenGL ES context, vgFlush for an OpenVG context). Subsequent client API commands can be issued immediately, but will not be executed until posting is completed.

The destination of a posting operation (a visible window, for **eglSwapBuffers**, or a native pixmap, for **eglCopyBuffers**) should have the same number of components and component sizes as the color buffer it's being copied from.

In the specific case of a luminance color buffer being posted to an RGB destination, the luminance component value will normally be replicated in each of the red, green, and blue components of the destination. Some implementations may use alternate color-space conversion algorithms to map luminance to red, green, and blue values, so long as the perceptual result is unchanged. Such alternate conversions should be documented by the implementation.

<span id="page-53-0"></span>In other cases where this compatibility constraint is not met by the surface and posting destination, implementations may choose to relax the constraint by converting data to the destination format. If they do so, they should define an EGL extension specifying which destination formats are supported, and specifying the conversion arithmetic used.

The function

```
EGLBoolean eglSwapInterval (EGLDisplay dpy, EGLint
  interval);
```
specifies the minimum number of video frame periods per buffer swap for the window associated with the current context. The interval takes effect when eglSwapBuffers is first called subsequent to the eglSwapInterval call. The swap interval has no effect on eglCopyBuffers.

The parameter *interval* specifies the minimum number of video frames that are displayed before a buffer swap will occur. The *interval* specified by the function applies to the draw surface bound to the context that is current on the calling thread.

If *interval* is set to a value of 0, buffer swaps are not synchronized to a video frame, and the swap happens as soon as all rendering commands outstanding for the current context are complete. *interval* is silently clamped to minimum and maximum implementation dependent values before being stored; these values are defined by EGLConfig attributes EGL MIN SWAP INTERVAL and EGL MAX SWAP INTERVAL respectively.

The default swap interval is 1.

### 3.9.4 Posting Errors

eglSwapBuffers and eglCopyBuffers return EGL FALSE on failure. If *surface* is not a valid EGL surface, an EGL BAD SURFACE error is generated. If *surface* is not bound to the calling thread's current context, an EGL\_BAD\_SURFACE error is generated. If *target* is not a valid native pixmap handle, an EGL\_BAD\_NATIVE\_PIXMAP error should be generated. If the format of *target* is not compatible with the color buffer, or if the size of *target* is not the same as the size of the color buffer, and there is no defined conversion between the source and target formats, an EGL BAD MATCH error is generated. If called after a power management event has occurred, a EGL\_CONTEXT\_LOST error is generated. If **eglSwapBuffers** is called and the native window associated with *surface* is no longer valid, an EGL BAD NATIVE WINDOW error is generated. If **eglCopyBuffers** is called and the implementation does not support native pixmaps, an EGL\_BAD\_NATIVE\_PIXMAP error is generated.

<span id="page-54-0"></span>eglSwapInterval returns EGL FALSE on failure. If there is no current context on the calling thread, a EGL BAD CONTEXT error is generated. If there is no surface bound to the current context, a EGL BAD SURFACE error is generated.

### 3.10 Obtaining Extension Function Pointers

The client API and EGL extensions which are available to a client may vary at runtime, depending on factors such as the rendering path being used (hardware or software), resources available to the implementation, or updated device drivers. Therefore, the address of extension functions may be queried at runtime. The function

```
void (*eglGetProcAddress(const char
   *procname))();
```
returns the address of the extension function named by *procName*. *procName* must be a NULL-terminated string. The pointer returned should be cast to a function pointer type matching the extension function's definition in that extension specification. A return value of NULL indicates that the specified function does not exist for the implementation.

A non-NULL return value for eglGetProcAddress does not guarantee that an extension function is actually supported at runtime. The client must also make a corresponding query, such as glGetString(GL\_EXTENSIONS) for OpenGL ES extensions; vgGetString(VG EXTENSIONS) for OpenVG extensions; or eglQueryString(*dpy*, EGL EXTENSIONS) for EGL extensions, to determine if an extension is supported by a particular client API context.

Function pointers returned by **eglGetProcAddress** are independent of the display and the currently bound context, and may be used by any context which supports the extension.

eglGetProcAddress may be queried for all of the following functions:

• All EGL and client API extension functions supported by the implementation (whether those extensions are supported by the current context or not). This includes any mandatory OpenGL ES extensions.

eglGetProcAddress may not be queried for core (non-extension) functions in EGL or client APIs. For functions that are queryable with **eglGetProcAddress**, implementations may choose to also export those functions statically from the object libraries implementing those functions. However, portable clients cannot rely on this behavior.

### <span id="page-55-0"></span>3.11 Releasing Thread State

EGL maintains a small amount of per-thread state, including the error status returned by eglGetError, the currently bound rendering API defined by eglBindAPI, and the current contexts for each supported client API . The overhead of maintaining this state may be objectionable in applications which create and destroy many threads, but only call EGL or client APIs in a few of those threads at any given time.

To return EGL to its state at thread initialization, call

```
EGLBoolean eglReleaseThread(void);
```
EGL TRUE is returned on success, and the following actions are taken:

- For each client API supported by EGL, if there is a currently bound context, that context is released. This is equivalent to calling eglMakeCurrent with *ctx* set to EGL NO CONTEXT and both *draw* and *read* set to EGL NO SURFACE (see section [3.7.3\)](#page-46-0).
- The current rendering API is reset to its value at thread initialization (see section [3.7\)](#page-43-3).
- Any additional implementation-dependent per-thread state maintained by EGL is marked for deletion as soon as possible.

eglReleaseThread may be called in any thread at any time, and may be called more than once in a single thread. The initialization status of EGL (see section [3.2\)](#page-17-0) is not affected by releasing the thread; only per-thread state is affected.

Resources explicitly allocated by calls to EGL, such as contexts, surfaces, and configuration lists, are not affected by eglReleaseThread. Such resources belong not to the thread, but to the EGL implementation as a whole.

Applications may call other EGL routines from a thread following eglReleaseThread, but any such call may reallocate the EGL state previously released. In particular, calling **eglGetError** immediately following a successful call to eglReleaseThread should not be done. Such a call will return EGL SUCCESS but will also result in reallocating per-thread state.

eglReleaseThread returns EGL FALSE on failure. There are no defined conditions under which failure will occur. Even if EGL is not initialized on any EGLDisplay, eglReleaseThread should succeed. However, platform-dependent failures may be signaled through the value returned from **eglGetError**. Unless the platform-dependent behavior is known, a failed call to eglReleaseThread should be assumed to leave the current rendering API, and the currently bound contexts for each supported client API , in an unknown state.

### <span id="page-56-0"></span>Chapter 4

# Extending EGL

EGL implementors may extend EGL by adding new commands or additional enumerated values for existing EGL commands.

New names for EGL functions and enumerated types must clearly indicate whether some particular feature is in the core EGL or is vendor specific. To make a vendor-specific name, append a company identifier (in upper case) and any additional vendor-specific tags (e.g. machine names). For instance, SGI might add new commands and manifest constants of the form eglNewCommandSGI and EGL NEW DEFINITION SGI. If two or more vendors agree in good faith to implement the same extension, and to make the specification of that extension publicly available, the procedures and tokens that are defined by the extension can be suffixed by EXT. Extensions approved by supra-vendor organizations use similar identifiers, such as KHR for extensions approved by the Khronos Group).

It is critically important for interoperability that enumerants and entry point names be unique across vendors. The Khronos API Registrar maintains a registry of enumerants, and all shipping enumerant values must be determined by requesting blocks of enumerants from the registry. See

### <http://www.opengl.org/registry/>

for more information on defining extensions.

## Chapter 5

# EGL Versions, Header Files, and Enumerants

Each version of EGL supports specified client API versions, and all prior versions of those APIs up to that version. For OpenGL ES , such support includes both Common and Common-Lite profiles. EGL 1.0 supports OpenGL ES 1.0, EGL 1.1 supports OpenGL ES 1.1, and EGL 1.2 supports OpenGL ES 2.0 and OpenVG 1.0.

Whether a particular client API is actually available at runtime may depend on additional factors. In most cases, EGL and each client API are provided in separate libraries, and applications must link to the EGL library and to each of the client APIs used by the application. However, details of this procedure vary, and developers must refer to platform-specific documentation.

### 5.1 Header Files

The EGL specification defines an ISO C language binding. This binding may also be used from C++ code. In these environments, the EGL header file  $\leq$ EGL/eql.h> provides prototypes for all the EGL entry points, and C preprocessor symbols for all the EGL tokens. C and C++ source code should #include  $\leq$ EGL/eql.h> before using any EGL entry points or symbols. <sup>[1](#page-57-0)</sup>

Languages other than C and C++ will define the EGL interfaces using other methods, not described in this specification.

The Khronos Implementer's Guidelines describe recommended practice, outline platform-specific issues, and provide other recommendations to people writing EGL implementations. For more details refer to the developer area at:

<span id="page-57-0"></span><sup>&</sup>lt;sup>1</sup>For backwards compatibility, implementations supporting OpenGL ES 1.x must also support the EGL header on the path <GLES/egl.h>.

### <http://www.khronos.org/>

### 5.2 Compile-Time Version Detection

To allow code to be written portably against future EGL versions, the compile-time environment must make it possible to determine which EGL version interfaces are available. The details of such detection are language-specific and should be specified in the language binding documents for each language. For C and C++ code, the  $\leq$ EGL/egl.h> header defines C preprocessor symbols corresponding to all versions of EGL supported by the implementation:

```
#define EGL_VERSION_1_0 1
#define EGL_VERSION_1_1 1
#define EGL_VERSION_1_2 1
#define EGL_VERSION_1_3 1
```
Future versions of EGL will define additional preprocessor symbols corresponding to the major and minor numbers of those versions.

### 5.3 Enumerant Values and Header Portability

Enumerant values for EGL tokens are required to be common across all implementations. A reference version of the eql. h header file, including defined values for all EGL enumerants, accompanies this specification and can be downloaded from

#### <http://www.khronos.org/>

All platform-specific types, values, and macros used in  $eql$ . h are partitioned into a platform header, eglplatform.h, which is automatically included by egl.h. A copy of eglplatform.h providing definitions suitable for many platforms is included along with  $eql$ .h. Implementers should need to modify only eglplatform.h, never egl.h. $^2$  $^2$ 

<span id="page-58-0"></span><sup>&</sup>lt;sup>2</sup>Please submit any additions to eglplatform.h made to support new platforms for inclusion in the reference copy.

## Chapter 6

# **Glossary**

- Address Space the set of objects or memory locations accessible through a single name space. In other words, it is a data region that one or more threads may share through pointers.
- Client an application, which communicates with the underlying EGL implementation and underlying native window system by some path. The application program is referred to as a client of the window system server. To the server, the client is the communication path itself. A program with multiple connections is viewed as multiple clients to the server. The resource lifetimes are controlled by the connection lifetimes, not the application program lifetimes.
- Client API one of the rendering APIs supported by EGL. At present client APIs include only OpenGL ES and OpenVG , but other clients are expected to be added in future versions of EGL. Context creation / management, rendering semantics, and interaction between client APIs are all well-defined by EGL. There is (considerably more limited) support for rendering to EGL surfaces by non-client (native) rendering APIs, and the semantics of such support are more implementation-dependent.
- Compatible an OpenGL ES rendering context is compatible with (may be used to render into) a surface if they meet the constraints specified in section [2.2.](#page-9-0)
- Connection a bidirectional byte stream that carries the X (and EGL) protocol between the client and the server. A client typically has only one connection to a server.
- (Rendering) Context an OpenGL ES rendering context. This is a virtual OpenGL ES machine. All OpenGL ES rendering is done with respect to a context.

The state maintained by one rendering context is not affected by another except in case of state that may be explicitly shared at context creation time, such as textures.

- Current Context an implicit context used by OpenGL ES and OpenVG , rather than passing a context parameter to each API entry point. The current OpenGL ES and OpenVG contexts are set as defined in section [3.7.3.](#page-46-0)
- EGLContext a handle to a rendering context. OpenGL ES rendering contexts consist of client side state and server side state. Other client APIs do not distinguish between the two types of state.
- (Drawing) Surface an onscreen or offscreen buffer where pixel values resulting from rendering through OpenGL ES or other APIs are written.
- Thread one of a group of execution units all sharing the same address space. Typically, each thread will have its own program counter and stack pointer, but the text and data spaces are visible to each of the threads. A thread that is the only member of its group is equivalent to a process.

## Appendix A

# Version 1.0

EGL version 1.0, approved on July 23, 2003, is the original version of EGL. EGL was loosely based on GLX 1.3, generalized to be implementable on many different operating systems and window systems and simplified to reflect the needs of embedded devices running OpenGL ES .

### A.1 Acknowledgements

EGL 1.0 is the result of the contributions of many people, representing a cross section of the desktop, hand-held, and embedded computer industry. Following is a partial list of contributors, including the company that they represented at the time of their contribution:

Aaftab Munshi, ATI Andy Methley, Panasonic Carl Korobkin, 3d4W Chris Hall, Seaweed Systems Claude Knaus, Silicon Graphics David Blythe, 3d4W Ed Plowman, ARM Graham Connor, Imagination Technologies Harri Holopainen, Hybrid Graphics Jacob Ström, Ericsson Jani Vaarala, Nokia Jon Leech, Silicon Graphics Justin Couch, Yumetech Kari Pulli, Nokia Lane Roberts, Symbian

Mark Callow, HI Mark Tarlton, Motorola Mike Olivarez, Motorola Neil Trevett, 3Dlabs Phil Huxley, Tao Group Tom Olson, Texas Instruments Ville Miettinen, Hybrid Graphics

## Appendix B

# Version 1.1

EGL version 1.1, approved on August 5, 2004, is the second release of EGL. It adds power management and swap control functionality based on vendor extensions from Imagination Technologies, and optional render-to-texture functionality based on the WGL\_ARB\_render\_texture extension defined by the OpenGL ARB for desktop OpenGL.

### B.1 Revision 1.1.2

EGL version 1.1.2 (revision 2 of EGL 1.1), approved on November 10, 2004, clarified that vertex buffer objects are shared among contexts in the same fashion as texture objects.

### B.2 Acknowledgements

EGL 1.1 is the result of the contributions of many people, representing a cross section of the desktop, hand-held, and embedded computer industry. Following is a partial list of contributors, including the company that they represented at the time of their contribution:

Aaftab Munshi, ATI Andy Methley, Panasonic Axel Mamode, Sony Barthold Lichtenbelt, 3Dlabs Benji Bowman, Imagination Technologies Borgar Ljosland, Falanx Brian Murray, Motorola Bryce Johnstone, Texas Instruments

Carlos Sarria, Imagination Technologies Chris Tremblay, Motorola Claude Knaus, Esmertec Clay Montgomery, Nokia Dan Petersen, Sun Dan Rice, Sun David Blythe, HI David Yoder, Motorola Doug Twilleager, Sun Ed Plowman, ARM Graham Connor, Imagination Technologies Greg Stoner, Motorola Hannu Napari, Hybrid Harri Holopainen, Hybrid Jacob Ström, Ericsson Jani Vaarala, Nokia Jerry Evans, Sun John Metcalfe, Imagination Technologies Jon Leech, Silicon Graphics Kari Pulli, Nokia Lane Roberts, Symbian Madhukar Budagavi, Texas Instruments Mathias Agopian, PalmSource Mark Callow, HI Mark Tarlton, Motorola Mike Olivarez, Motorola Neil Trevett, 3Dlabs Nick Triantos, Nvidia Petri Kero, Hybrid Petri Nordlund, Bitboys Phil Huxley, Tao Group Remi Arnaud, Sony Robert Simpson, Bitboys Tero Sarkkinen, Futuremark Timo Suoranta, Futuremark Thomas Tannert, Silicon Graphics Tomi Aarnio, Nokia Tom McReynolds, Nvidia Tom Olson, Texas Instruments Ville Miettinen, Hybrid Graphics

## Appendix C

# Version 1.2

EGL version 1.2, approved on July 8, 2005, is the third release of EGL. It adds support for the OpenVG 2D client API, in addition to support for OpenGL ES, and generalizes EGL concepts to enable supporting other client APIs in the future.

### C.1 Acknowledgements

EGL 1.2 is the result of the contributions of many people, representing a cross section of the desktop, hand-held, and embedded computer industry. Following is a partial list of contributors, including the company that they represented at the time of their contribution:

Aaftab Munshi, ATI Anu Ramanathan, TI Daniel Rice, Sun Microsystems Espen Aamodt, Falanx Jani Vaarala, Nokia Jon Leech, SGI Jussi Räsänen, Hybrid Graphics Koichi Mori, Nokia Mark Callow, HI Corporation Members of the Khronos OpenGL ES Working Group Members of the Khronos OpenVG Working Group Michael.Nonweiler, ARM Neil Trevett, 3Dlabs / NVIDIA Petri Kero, Hybrid Graphics Robert Simpson, Bitboys Simon Fenney, PowerVR

Tom Olson, TI

## <span id="page-67-0"></span>Appendix D

## Version 1.3

EGL version 1.3 was voted out of the OpenKODE Working Group on December 4, 2006, and formally approval by the Khronos Board of Promoters on February 8, 2007. EGL 1.3 is the fourth release of EGL. It adds support for separate OpenGL ES 1.x and 2.x contexts with the EGL CONTEXT CLIENT VERSION attribute to eglCreateContext and the EGL OPENGL ES2 BIT in the EGL RENDERABLE TYPE attribute, and adds the EGL\_MATCH\_NATIVE\_PIXMAP pseudo-attribute to **eglChooseConfig**, to allow selecting configs matching specific native pixmaps. The EGL CONFORMANT attribute was added to indicate if client API contexts will pass the required conformance tests, and the EGL SURFACE TYPE attribute was extended with the EGL VG COLORSPACE LINEAR BIT and EGL VG ALPHA FORMAT PRE BIT bitfields to define whether or not linear colorspace and premultiplied alpha format are supported by the OpenVG implementation. For naming consistency, some tokens from EGL 1.2 have been renamed as shown in table [D.1.](#page-68-0) The old names are also retained for backwards compatibility. The specification adds a number of clarifications (but not behavior changes) regarding config sorting, surface resource ownership, multiple client API context versions, and SDK issues.

Finally, the eqlplatform.h header is defined to accompany the reference eg1.h header provided by Khronos.

### D.1 Acknowledgements

EGL 1.3 is the result of the contributions of many people, representing a cross section of the desktop, hand-held, and embedded computer industry. Following is a list of contributors, including the company that they represented at the time of their contribution:

<span id="page-68-1"></span>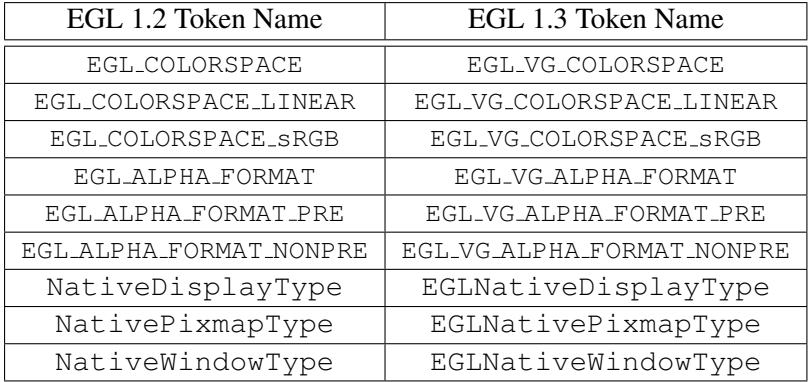

<span id="page-68-0"></span>Table D.1: Renamed tokens

Aaftab Munshi, ATI Daniel Rice, Sun Microsystems Espen Aamodt, Falanx Gary King, NVIDIA Jani Vaarala, Nokia Jasin Bushnaief, Hybrid Graphics Jay Abbott, TAO Jon Kennedy, 3Dlabs Jon Leech Jussi Räsänen, Hybrid Graphics Kalle Raita, Hybrid Graphics Kari Pulli, Nokia Koichi Mori, Nokia Leonardo Estevez, TI Mark Callow, HI Corporation Members of the Khronos OpenGL ES Working Group Members of the Khronos OpenKODE Working Group Members of the Khronos OpenVG Working Group Neil Trevett, NVIDIA Petri Kero, Hybrid Graphics Remi Arnaud, Sony Computer Entertainment Robert J. Simpson, Bitboys Robert Palmer, Symbian Sampo Lappalainen, Hybrid Graphics Simon Fenney, Imagination Technologies

### D.1. ACKNOWLEDGEMENTS 63

Sven Gothel, ATI Teemu Rantalaiho, Hybrid Graphics Tom Olson, TI

## Index of EGL Commands

 $EGL.*$  SIZE, [16](#page-22-0) EGL ALPHA FORMAT, [62](#page-68-1) EGL ALPHA FORMAT NONPRE, [62](#page-68-1) EGL ALPHA FORMAT PRE, [62](#page-68-1) EGL ALPHA MASK SIZE, [14,](#page-20-0) [15,](#page-21-0) [22,](#page-28-0) [23](#page-29-0) EGL ALPHA SIZE, [14,](#page-20-0) [15,](#page-21-0) [21,](#page-27-0) [22,](#page-28-0) [29,](#page-35-0) [35](#page-41-1) EGL BACK BUFFER, [24,](#page-30-0) [33,](#page-39-0) [34,](#page-40-0) [37,](#page-43-4) [43](#page-49-0) EGL BAD ACCESS, [9,](#page-15-0) [29,](#page-35-0) [36,](#page-42-0) [40](#page-46-1) EGL BAD ALLOC, [9,](#page-15-0) [25,](#page-31-0) [27,](#page-33-0) [31,](#page-37-1) [39,](#page-45-0) [41](#page-47-0) EGL BAD ATTRIBUTE, [10,](#page-16-0) [20,](#page-26-0) [23,](#page-29-0) [27,](#page-33-0) [34,](#page-40-0) [43](#page-49-0) EGL BAD CONFIG, [10,](#page-16-0) [25,](#page-31-0) [27,](#page-33-0) [30,](#page-36-0) [39](#page-45-0) EGL BAD CONTEXT, [10,](#page-16-0) [39,](#page-45-0) [40,](#page-46-1) [43,](#page-49-0) [47](#page-53-0) EGL BAD CURRENT SURFACE, [10,](#page-16-0) [41,](#page-47-0) [44,](#page-50-0) [45](#page-51-2) EGL BAD DISPLAY, [10–](#page-16-0)[12](#page-18-0) EGL BAD MATCH, [10,](#page-16-0) [25,](#page-31-0) [27–](#page-33-0)[30,](#page-36-0) [36–](#page-42-0) [41,](#page-47-0) [47](#page-53-0) EGL BAD NATIVE PIXMAP, [10,](#page-16-0) [11,](#page-17-1) [31,](#page-37-1) [47](#page-53-0) EGL BAD NATIVE WINDOW, [10,](#page-16-0) [11,](#page-17-1) [25,](#page-31-0) [41,](#page-47-0) [47](#page-53-0) EGL BAD PARAMETER, [10,](#page-16-0) [13,](#page-19-0) [19,](#page-25-1) [27,](#page-33-0) [28,](#page-34-0) [32,](#page-38-1) [36](#page-42-0)[–38,](#page-44-1) [42,](#page-48-1) [45](#page-51-2) EGL BAD SURFACE, [10,](#page-16-0) [31,](#page-37-1) [34,](#page-40-0) [36,](#page-42-0) [37,](#page-43-4) [40,](#page-46-1) [47](#page-53-0) EGL BIND TO TEXTURE RGB, [14,](#page-20-0) [19,](#page-25-1) [22,](#page-28-0) [23,](#page-29-0) [34,](#page-40-0) [37](#page-43-4) EGL BIND TO TEXTURE RGBA, [14,](#page-20-0) [19,](#page-25-1) [22,](#page-28-0) [23,](#page-29-0) [34,](#page-40-0) [37](#page-43-4) EGL BLUE SIZE, [14,](#page-20-0) [15,](#page-21-0) [21,](#page-27-0) [22,](#page-28-0) [29,](#page-35-0) [35](#page-41-1) EGL BUFFER DESTROYED, [33](#page-39-0) EGL BUFFER PRESERVED, [33](#page-39-0) EGL BUFFER SIZE, [14,](#page-20-0) [15,](#page-21-0) [21,](#page-27-0) [22](#page-28-0) EGL CLIENT APIS, [12](#page-18-0) EGL COLOR BUFFER TYPE, [14,](#page-20-0) [15,](#page-21-0) [21,](#page-27-0) [22](#page-28-0) EGL COLORSPACE, [62](#page-68-1) EGL COLORSPACE LINEAR, [62](#page-68-1) EGL COLORSPACE sRGB, [62](#page-68-1) EGL CONFIG CAVEAT, [14,](#page-20-0) [17,](#page-23-0) [21,](#page-27-0) [22](#page-28-0) EGL CONFIG ID, [13,](#page-19-0) [14,](#page-20-0) [20,](#page-26-0) [22,](#page-28-0) [23,](#page-29-0) [32,](#page-38-1) [43](#page-49-0) EGL CONFORMANT, [14,](#page-20-0) [17,](#page-23-0) [18,](#page-24-0) [22,](#page-28-0) [23,](#page-29-0) [61](#page-67-0) EGL\_CONTEXT\_CLIENT\_TYPE, [43](#page-49-0) EGL CONTEXT CLIENT VERSION, [39,](#page-45-0) [43,](#page-49-0) [61](#page-67-0) EGL CONTEXT LOST, [8,](#page-14-0) [10,](#page-16-0) [41,](#page-47-0) [47](#page-53-0) EGL CORE NATIVE ENGINE, [44](#page-50-0) EGL DEPTH SIZE, [14,](#page-20-0) [15,](#page-21-0) [22,](#page-28-0) [23](#page-29-0) EGL DISPLAY SCALING, [33](#page-39-0) EGL DONT CARE, [20](#page-26-0)[–22](#page-28-0) EGL DRAW, [42](#page-48-1) EGL EXTENSIONS, [12,](#page-18-0) [13,](#page-19-0) [48](#page-54-0) EGL FALSE, [2,](#page-2-0) [8,](#page-14-0) [9,](#page-15-0) [11,](#page-17-1) [19,](#page-25-1) [20,](#page-26-0) [23,](#page-29-0) [26,](#page-32-0) [27,](#page-33-0) [31,](#page-37-1) [34,](#page-40-0) [38,](#page-44-1) [40,](#page-46-1) [43](#page-49-0)[–45,](#page-51-2) [47,](#page-53-0) [49](#page-55-0) EGL GREEN SIZE, [14,](#page-20-0) [15,](#page-21-0) [21,](#page-27-0) [22,](#page-28-0) [29,](#page-35-0) [35](#page-41-1) EGL HEIGHT, [26,](#page-32-0) [27,](#page-33-0) [32,](#page-38-1) [33](#page-39-0) EGL HORIZONTAL RESOLUTION, [32,](#page-38-1) [33](#page-39-0) EGL LARGEST PBUFFER, [26,](#page-32-0) [27,](#page-33-0) [32,](#page-38-1) [33](#page-39-0) EGL LEVEL, [14,](#page-20-0) [20,](#page-26-0) [22,](#page-28-0) [23](#page-29-0) EGL LUMINANCE BUFFER, [15,](#page-21-0) [21](#page-27-0)

EGL LUMINANCE SIZE, [14,](#page-20-0) [15,](#page-21-0) [21,](#page-27-0) [22](#page-28-0) EGL MATCH NATIVE PIXMAP, [21,](#page-27-0) [22,](#page-28-0) [30,](#page-36-0) [61](#page-67-0) EGL MAX PBUFFER HEIGHT, [14,](#page-20-0) [18,](#page-24-0) [20](#page-26-0) EGL MAX PBUFFER PIXELS, [14,](#page-20-0) [18,](#page-24-0) [20](#page-26-0) EGL MAX PBUFFER WIDTH, [14,](#page-20-0) [18,](#page-24-0) [20](#page-26-0) EGL MAX SWAP INTERVAL, [14,](#page-20-0) [18,](#page-24-0) [22,](#page-28-0) [23,](#page-29-0) [47](#page-53-0) EGL MIN SWAP INTERVAL, [14,](#page-20-0) [18,](#page-24-0) [22,](#page-28-0) [23,](#page-29-0) [47](#page-53-0) EGL MIPMAP LEVEL, [31](#page-37-1)[–33,](#page-39-0) [36](#page-42-0) EGL MIPMAP TEXTURE, [26–](#page-32-0)[28,](#page-34-0) [32,](#page-38-1) [33,](#page-39-0) [35](#page-41-1) EGL NATIVE RENDERABLE, [14,](#page-20-0) [17,](#page-23-0) [22,](#page-28-0) [23](#page-29-0) EGL NATIVE VISUAL ID, [14,](#page-20-0) [17,](#page-23-0) [20](#page-26-0) EGL NATIVE VISUAL TYPE, [14,](#page-20-0) [17,](#page-23-0) [21–](#page-27-0)[23](#page-29-0) EGL\_NEW\_DEFINITION\_SGI, [50](#page-56-0) EGL NO CONTEXT, [9,](#page-15-0) [38,](#page-44-1) [39,](#page-45-0) [41,](#page-47-0) [42,](#page-48-1) [49](#page-55-0) EGL NO DISPLAY, [11,](#page-17-1) [42](#page-48-1) EGL NO SURFACE, [25,](#page-31-0) [27,](#page-33-0) [28,](#page-34-0) [30,](#page-36-0) [41,](#page-47-0) [42,](#page-48-1) [49](#page-55-0) EGL NO TEXTURE, [26,](#page-32-0) [27,](#page-33-0) [32,](#page-38-1) [36,](#page-42-0) [37](#page-43-4) EGL NON CONFORMANT CONFIG, [17,](#page-23-0) [21](#page-27-0) EGL NONE, [17,](#page-23-0) [18,](#page-24-0) [20](#page-26-0)[–22,](#page-28-0) [24,](#page-30-0) [26,](#page-32-0) [28,](#page-34-0) [30,](#page-36-0) [38,](#page-44-1) [39,](#page-45-0) [42,](#page-48-1) [43](#page-49-0) EGL NOT INITIALIZED, [9,](#page-15-0) [11–](#page-17-1)[13,](#page-19-0) [19](#page-25-1) EGL OPENGL ES2 BIT, [17,](#page-23-0) [27,](#page-33-0) [39,](#page-45-0) [61](#page-67-0) EGL OPENGL ES API, [38,](#page-44-1) [39,](#page-45-0) [44](#page-50-0) EGL OPENGL ES BIT, [17,](#page-23-0) [22,](#page-28-0) [27,](#page-33-0) [39](#page-45-0) EGL OPENVG API, [38](#page-44-1) EGL OPENVG BIT, [17](#page-23-0) EGL OPENVG IMAGE, [28](#page-34-0) EGL PBUFFER BIT, [16,](#page-22-0) [19](#page-25-1) EGL PIXEL ASPECT RATIO, [32,](#page-38-1) [33](#page-39-0) EGL\_PIXMAP\_BIT, [16,](#page-22-0) [30](#page-36-0) EGL READ, [42](#page-48-1) EGL RED SIZE, [14,](#page-20-0) [15,](#page-21-0) [18,](#page-24-0) [20–](#page-26-0)[22,](#page-28-0) [29,](#page-35-0)

[35](#page-41-1) EGL RENDER BUFFER, [24,](#page-30-0) [32,](#page-38-1) [33,](#page-39-0) [43](#page-49-0) EGL RENDERABLE TYPE, [14,](#page-20-0) [15,](#page-21-0) [17,](#page-23-0) [18,](#page-24-0) [22,](#page-28-0) [23,](#page-29-0) [27,](#page-33-0) [39,](#page-45-0) [61](#page-67-0) EGL RGB BUFFER, [15,](#page-21-0) [21,](#page-27-0) [22](#page-28-0) EGL SAMPLE BUFFERS, [14,](#page-20-0) [16,](#page-22-0) [22,](#page-28-0) [23,](#page-29-0) [42](#page-48-1) EGL SAMPLES, [14,](#page-20-0) [16,](#page-22-0) [22,](#page-28-0) [23](#page-29-0) EGL SINGLE BUFFER, [24,](#page-30-0) [33,](#page-39-0) [43](#page-49-0) EGL SLOW CONFIG, [17,](#page-23-0) [21](#page-27-0) EGL STENCIL SIZE, [14,](#page-20-0) [15,](#page-21-0) [22,](#page-28-0) [23](#page-29-0) EGL SUCCESS, [9,](#page-15-0) [10,](#page-16-0) [49](#page-55-0) EGL SURFACE TYPE, [14,](#page-20-0) [16,](#page-22-0) [19,](#page-25-1) [20,](#page-26-0) [22,](#page-28-0) [23,](#page-29-0) [25,](#page-31-0) [30,](#page-36-0) [61](#page-67-0) EGL SWAP BEHAVIOR, [32,](#page-38-1) [33,](#page-39-0) [45](#page-51-2) EGL TEXTURE 2D, [26,](#page-32-0) [34](#page-40-0) EGL TEXTURE FORMAT, [26](#page-32-0)[–28,](#page-34-0) [32–](#page-38-1) [34,](#page-40-0) [36,](#page-42-0) [37](#page-43-4) EGL TEXTURE RGB, [26](#page-32-0) EGL TEXTURE RGBA, [26](#page-32-0) EGL TEXTURE TARGET, [26](#page-32-0)[–28,](#page-34-0) [32–](#page-38-1) [34](#page-40-0) EGL TRANSPARENT BLUE VALUE, [14,](#page-20-0) [18,](#page-24-0) [21](#page-27-0)[–23](#page-29-0) EGL TRANSPARENT GREEN VALUE, [14,](#page-20-0) [18,](#page-24-0) [21](#page-27-0)[–23](#page-29-0) EGL TRANSPARENT RED VALUE, [14,](#page-20-0) [18,](#page-24-0) [21](#page-27-0)[–23](#page-29-0) EGL TRANSPARENT RGB, [18](#page-24-0) EGL TRANSPARENT TYPE, [14,](#page-20-0) [18,](#page-24-0) [21](#page-27-0)[–23](#page-29-0) EGL TRUE, [2,](#page-2-0) [9,](#page-15-0) [11,](#page-17-1) [12,](#page-18-0) [14,](#page-20-0) [19,](#page-25-1) [23,](#page-29-0) [26,](#page-32-0) [33,](#page-39-0) [35,](#page-41-1) [44,](#page-50-0) [45,](#page-51-2) [49](#page-55-0) EGL UNKNOWN, [33](#page-39-0) EGL VENDOR, [12,](#page-18-0) [13](#page-19-0) EGL VERSION, [12,](#page-18-0) [13](#page-19-0) EGL VERTICAL RESOLUTION, [32,](#page-38-1) [33](#page-39-0) EGL VG ALPHA FORMAT, [17,](#page-23-0) [24–](#page-30-0) [28,](#page-34-0) [30,](#page-36-0) [32,](#page-38-1) [62](#page-68-1) EGL VG ALPHA FORMAT NONPRE, [25,](#page-31-0) [62](#page-68-1) EGL VG ALPHA FORMAT PRE, [17,](#page-23-0) [25,](#page-31-0) [62](#page-68-1) EGL VG ALPHA FORMAT PRE BIT,
[16,](#page-22-0) [61](#page-67-0) EGL VG COLORSPACE, [16,](#page-22-0) [24](#page-30-0)[–28,](#page-34-0) [30,](#page-36-0) [32,](#page-38-0) [62](#page-68-0) EGL VG COLORSPACE LINEAR, [16,](#page-22-0) [24,](#page-30-0) [62](#page-68-0) EGL VG COLORSPACE LINEAR BIT, [16,](#page-22-0) [61](#page-67-0) EGL VG COLORSPACE sRGB, [24,](#page-30-0) [62](#page-68-0) EGL WIDTH, [26,](#page-32-0) [27,](#page-33-0) [32,](#page-38-0) [33](#page-39-0) EGL WINDOW BIT, [16,](#page-22-0) [20,](#page-26-0) [22,](#page-28-0) [25](#page-31-0) eglBindAPI, [38,](#page-44-0) [39,](#page-45-0) [43,](#page-49-0) [44,](#page-50-0) [48](#page-54-0) eglBindTexImage, [34–](#page-40-0)[36](#page-42-0) EGLBoolean, [2,](#page-2-0) [9,](#page-15-0) [17](#page-23-0) eglChooseConfig, [13,](#page-19-0) [19,](#page-25-0) [21,](#page-27-0) [23,](#page-29-0) [24,](#page-30-0) [26,](#page-32-0) [28,](#page-34-0) [30,](#page-36-0) [39,](#page-45-0) [61](#page-67-0) EGLClientBuffer, [28](#page-34-0) EGLConfig, [3,](#page-9-0) [4,](#page-10-0) [10,](#page-16-0) [13–](#page-19-0)[27,](#page-33-0) [29,](#page-35-0) [30,](#page-36-0) [32,](#page-38-0) [37,](#page-43-0) [39,](#page-45-0) [42,](#page-48-0) [43,](#page-49-0) [47](#page-53-0) EGLContext, [8,](#page-14-0) [10,](#page-16-0) [38](#page-44-0) eglCopyBuffers, [5,](#page-11-0) [8,](#page-14-0) [35,](#page-41-0) [46,](#page-52-0) [47](#page-53-0) eglCreateContext, [38,](#page-44-0) [39,](#page-45-0) [61](#page-67-0) eglCreatePbufferFromClientBuffer, [28,](#page-34-0) [40](#page-46-0) eglCreatePbufferSurface, [18,](#page-24-0) [26–](#page-32-0)[28,](#page-34-0) [30,](#page-36-0) [33](#page-39-0) eglCreatePixmapSurface, [30,](#page-36-0) [31](#page-37-0) eglCreateWindowSurface, [24,](#page-30-0) [25,](#page-31-0) [27,](#page-33-0) [30](#page-36-0) eglDestroyContext, [8,](#page-14-0) [39,](#page-45-0) [40](#page-46-0) eglDestroySurface, [29,](#page-35-0) [31](#page-37-0) EGLDisplay, [3,](#page-9-0) [4,](#page-10-0) [10](#page-16-0)[–12,](#page-18-0) [23,](#page-29-0) [37,](#page-43-0) [49](#page-55-0) eglGetConfigAttrib, [23](#page-29-0) eglGetConfigs, [19,](#page-25-0) [23](#page-29-0) eglGetCurrentContext, [38,](#page-44-0) [42](#page-48-0) eglGetCurrentDisplay, [38,](#page-44-0) [42](#page-48-0) eglGetCurrentSurface, [38,](#page-44-0) [42](#page-48-0) eglGetDisplay, [11](#page-17-0) eglGetError, [9,](#page-15-0) [10,](#page-16-0) [48,](#page-54-0) [49](#page-55-0) eglGetProcAddress, [48](#page-54-0) eglInitialize, [11](#page-17-0)[–13](#page-19-0) EGLint, [2](#page-2-0) eglMakeCurrent, [8,](#page-14-0) [12,](#page-18-0) [31,](#page-37-0) [38,](#page-44-0) [40,](#page-46-0) [41,](#page-47-0) [49](#page-55-0) eglNewCommandSGI, [50](#page-56-0) eglQueryAPI, [38,](#page-44-0) [44](#page-50-0) eglQueryContext, [24,](#page-30-0) [33,](#page-39-0) [43](#page-49-0) eglQueryString, [12,](#page-18-0) [48](#page-54-0)

eglQuerySurface, [27,](#page-33-0) [32,](#page-38-0) [33,](#page-39-0) [43](#page-49-0) eglReleaseTexImage, [34–](#page-40-0)[37](#page-43-0) eglReleaseThread, [10,](#page-16-0) [49](#page-55-0) EGLSurface, [3,](#page-9-0) [4,](#page-10-0) [8,](#page-14-0) [10,](#page-16-0) [13,](#page-19-0) [24,](#page-30-0) [30–](#page-36-0)[32,](#page-38-0) [34,](#page-40-0) [36](#page-42-0)[–38,](#page-44-0) [40](#page-46-0) eglSurfaceAttrib, [31](#page-37-0) eglSwapBuffers, [4,](#page-10-0) [5,](#page-11-0) [8,](#page-14-0) [18,](#page-24-0) [19,](#page-25-0) [33,](#page-39-0) [35,](#page-41-0) [45](#page-51-0)[–47](#page-53-0) eglSwapInterval, [18,](#page-24-0) [19,](#page-25-0) [46,](#page-52-0) [47](#page-53-0) eglTerminate, [12](#page-18-0) eglWaitClient, [8,](#page-14-0) [38,](#page-44-0) [44](#page-50-0) eglWaitGL, [44](#page-50-0) eglWaitNative, [8,](#page-14-0) [38,](#page-44-0) [44](#page-50-0) GL BLUE BITS, [15](#page-21-0) GL EXTENSIONS, [48](#page-54-0) GL GENERATE MIPMAP, [35](#page-41-0) GL GREEN BITS, [15](#page-21-0) GL RED BITS, [15](#page-21-0) GL TEXTURE 2D, [7](#page-13-0) GL TEXTURE 3D, [7](#page-13-0) GL TEXTURE BASE LEVEL, [36](#page-42-0) GL TEXTURE CUBE MAP, [7](#page-13-0) GL\_TRUE, [35](#page-41-0) glBindBuffer, [7](#page-13-0) glBindTexture, [7](#page-13-0) glCopyTexImage2D, [36](#page-42-0) glFinish, [8,](#page-14-0) [35,](#page-41-0) [44](#page-50-0) glFlush, [35,](#page-41-0) [46](#page-52-0) glGetString, [48](#page-54-0) glReadPixels, [35,](#page-41-0) [41](#page-47-0) glScissor, [41](#page-47-0) glTexImage, [34,](#page-40-0) [37](#page-43-0) glTexImage2D, [36](#page-42-0) glViewport, [41](#page-47-0) VG EXTENSIONS, [48](#page-54-0) VG l\*, [24](#page-30-0) VG lRGBA 8888, [28](#page-34-0) VG s\*, [24](#page-30-0) vgDestroyImage, [29](#page-35-0) vgFinish, [8,](#page-14-0) [44](#page-50-0) vgFlush, [46](#page-52-0)

Version 1.3 - December 4, 2006

vgGetString, [48](#page-54-0) VGImage, [27–](#page-33-0)[29](#page-35-0) INDEX 67

VGImageFormat, [24,](#page-30-0) [28](#page-34-0)

Version 1.3 - December 4, 2006